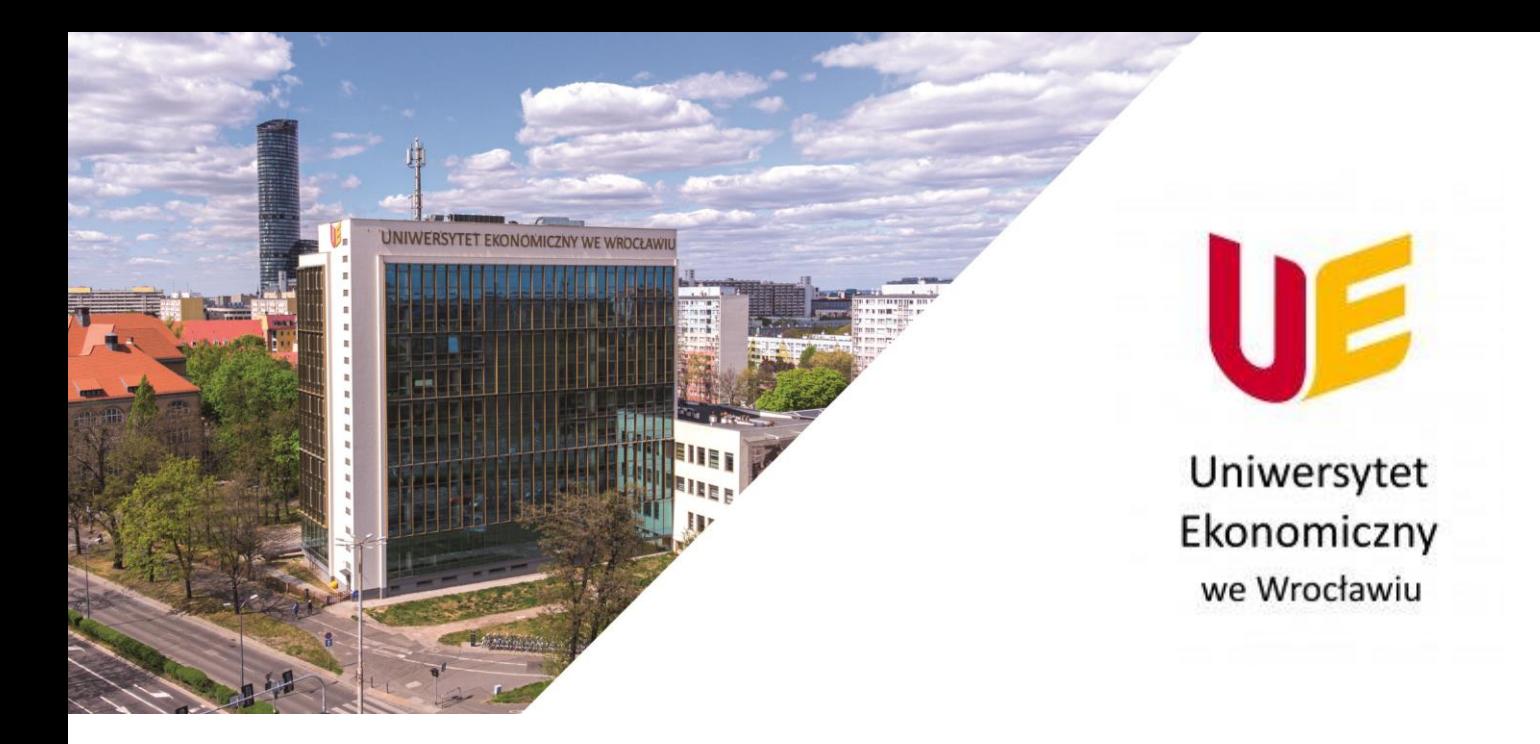

# **Dostawa sprzętu komputerowego**

# **dla Uniwersytetu Ekonomicznego we Wrocławiu**

Specyfikacja Warunków Zamówienia (SWZ)

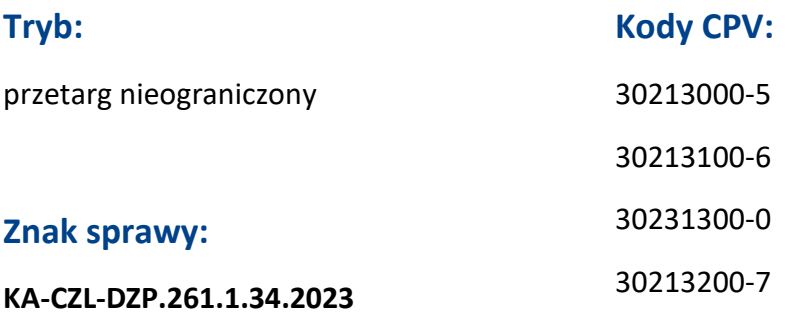

# **Zatwierdził:**

**07.08.2023 r.**

Kanclerz – Magdalena Janowicz

Uniwersytet Ekonomiczny we Wrocławiu

ul. Komandorska 118/120, 53-345 Wrocław tel.: +48 71 36 80 100, fax: +48 71 36 72 778 e-mail: kontakt@ue.wroc.pl

www.ue.wroc.pl

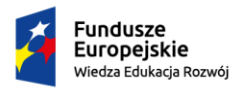

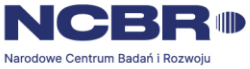

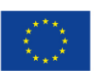

# **Spis treści**

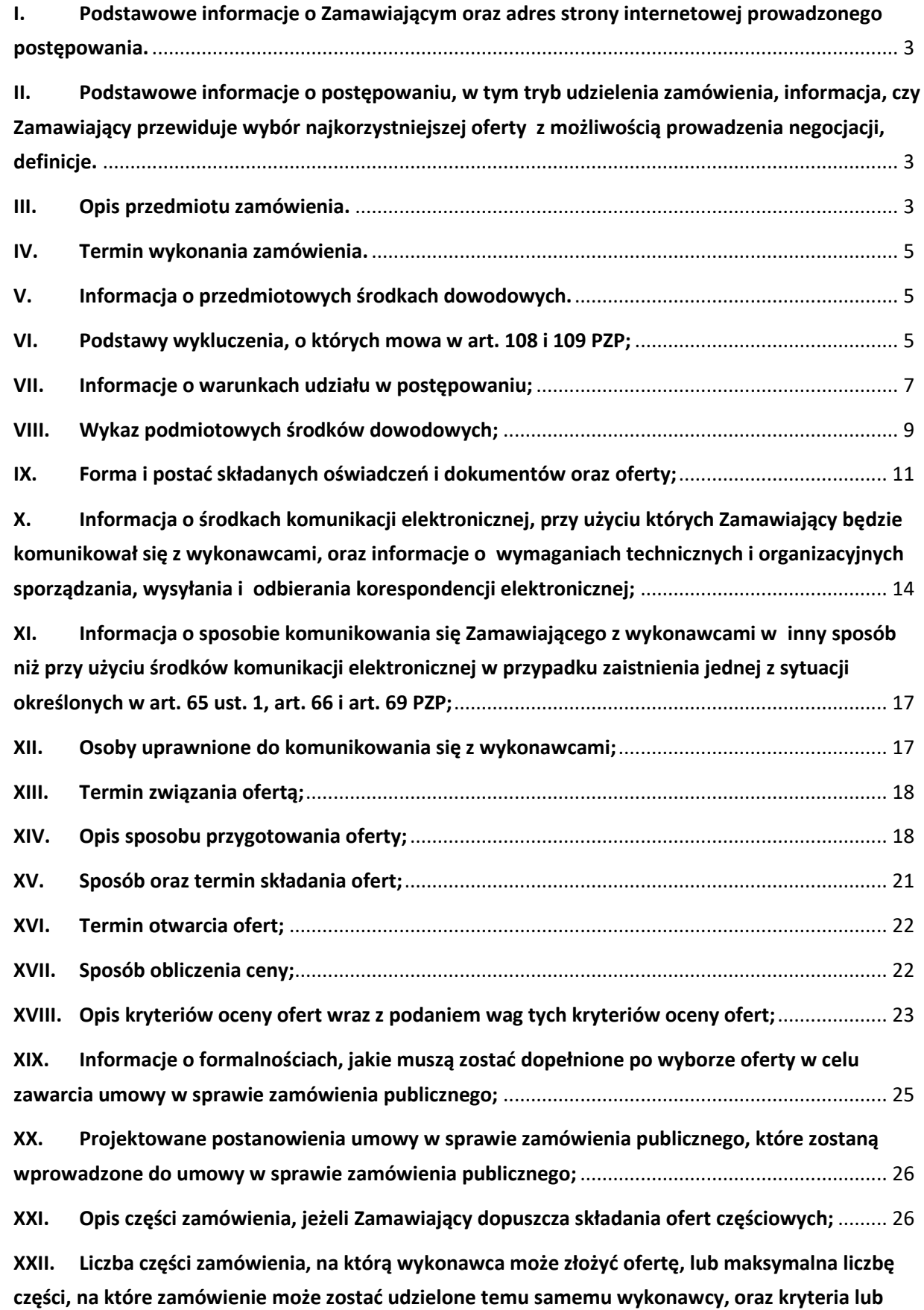

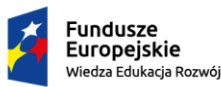

przez niego **[PZP;](#page-27-4)** 27

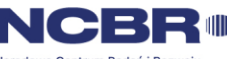

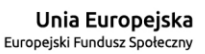

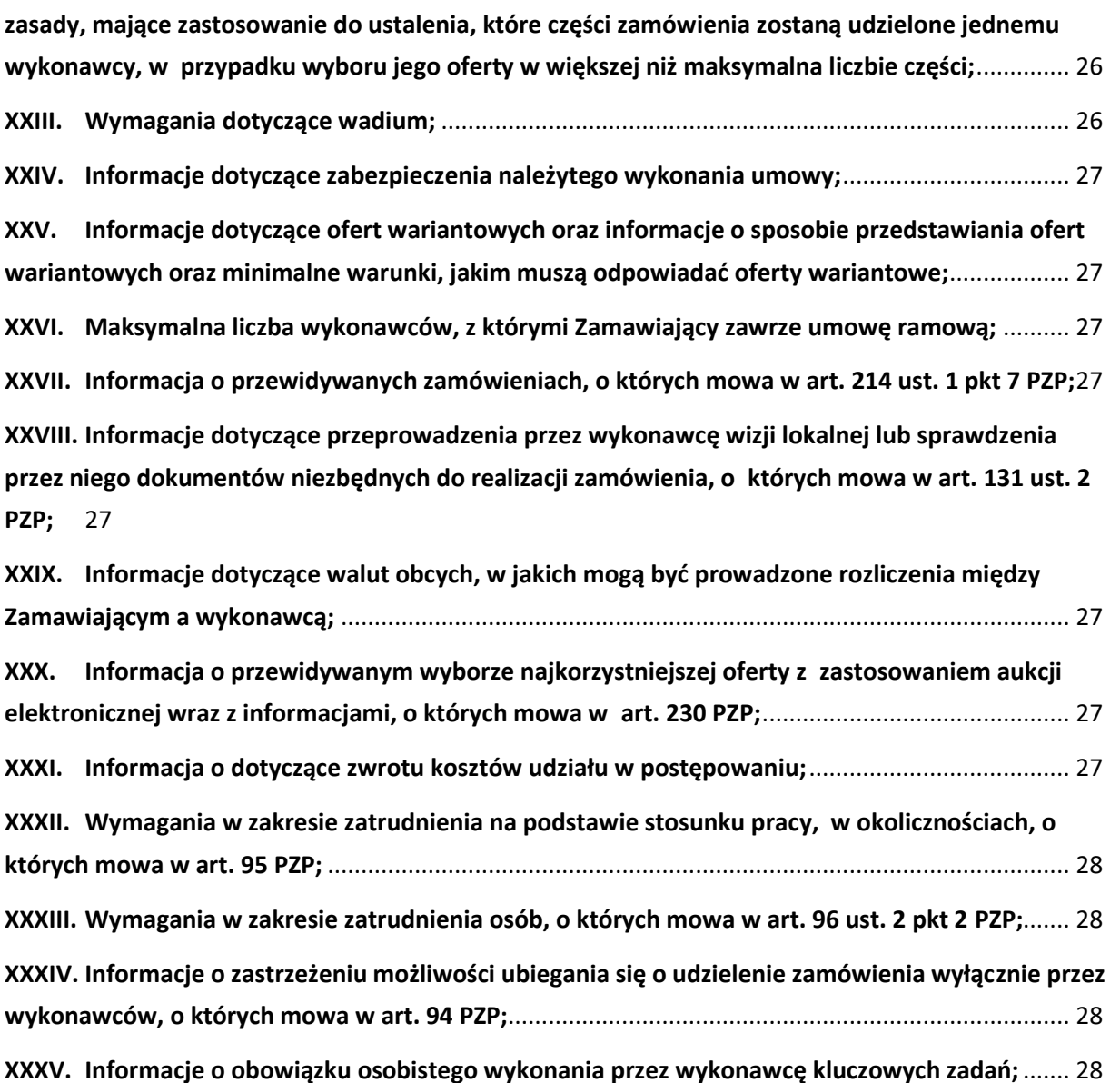

**XXXVI. Wymagania w zakresie [składania ofert w postaci katalogów elektronicznych lub dołączenia](#page-28-4)  [katalogów elektronicznych do oferty w sytuacji określonej w art. 93 PZP;](#page-28-4)**....................................... 28

**XXXVII. [Pouczenie o środkach ochrony prawnej przysługujących wykonawcy](#page-28-5);** ......................... 28

**XXXVIII. [Klauzula informacyjna dotycząca przetwarzania danych osobowych;](#page-29-0)**........................... 29

**Załączniki do SWZ** [.................................................................................................................................](#page-30-0) 30

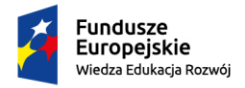

Rzeczpospolita Polská

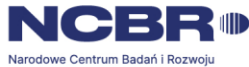

Unia Europejska Europeiski Eundusz Społeczny

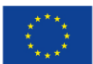

Specyfikacja Warunków Zamówienia (SWZ)

# <span id="page-3-0"></span>**I. Podstawowe informacje o Zamawiającym oraz adres strony internetowej prowadzonego postępowania.**

- 1. Dane Zamawiającego: **Uniwersytet Ekonomiczny we Wrocławiu** ul. Komandorska 118/120 53-345 Wrocław REGON: 000001531 NIP: 896-000-69-97 Konto: Santander Bank Polska S.A. - 07 1090 2529 0000 0006 3400 0503 tel.: 71 36-80-493 lub 71 36-80-491 e-mail: [dzp@ue.wroc.pl](mailto:dzp@ae.wroc.pl) strona internetowa Zamawiającego: [www.ue.wroc.pl](http://www.ue.wroc.pl/)
- 2. **Adres strony internetowej, na której jest prowadzone postępowanie i na której będą dostępne wszelkie dokumenty bezpośrednio związane z prowadzoną procedurą: [https://platformazakupowa.pl/pn/ue\\_wroc](https://platformazakupowa.pl/pn/ue_wroc)**

# <span id="page-3-1"></span>**II. Podstawowe informacje o postępowaniu, w tym tryb udzielenia zamówienia, informacja, czy Zamawiający przewiduje wybór najkorzystniejszej oferty z możliwością prowadzenia negocjacji, definicje.**

- 1. Postępowanie o udzielenie zamówienia publicznego prowadzone jest w trybie przetargu nieograniczonego, o jakim stanowi **art. 132** ustawy z dnia 11 września 2019 r. Prawo zamówień publicznych (t.j. Dz.U. 2022 r. poz. 1710, z późn. zm.), zwanej dalej "ustawą Pzp", oraz w oparciu o zapisy niniejszej Specyfikacji Warunków Zamówienia, zwanej dalej "*SWZ*".
- 2. Zamawiający, zgodnie z art. 139 PZP, przewiduje odwróconą kolejność czynności, tj. może najpierw dokonać badania i oceny ofert, a następnie dokonać kwalifikacji podmiotowej Wykonawcy, którego oferta została najwyżej oceniona, w zakresie braku podstaw wykluczenia oraz spełniania warunków udziału w postępowaniu.
- 3. Dostawa stanowiąca przedmiot niniejszego postępowania jest częściowo finansowana z projektów "Nowa jakość - nowe możliwości. Zintegrowany program rozwoju uczelni" o numerze POWR.03.05.00-00-Z221/18 oraz "Uniwersytet Ekonomiczny we Wrocławiu wiodącym ośrodkiem kształcenia ekonomicznego na Dolnym Śląsku" o numerze POWR.03.05.00-00-ZR47/18, realizowanych w ramach Programu Operacyjnego Wiedza Edukacja Rozwój na lata 2014-2020, Oś priorytetowa III Szkolnictwo wyższe dla gospodarki i rozwoju. Działanie 3.5 Kompleksowe programy szkół wyższych.
- <span id="page-3-2"></span>4. Zamawiający przewiduje, zgodnie z art. 257 pkt 1 ustawy Pzp, możliwość unieważnienia przedmiotowego postępowania, jeśli środki, które Zamawiający zamierzał przeznaczyć na sfinansowanie całości lub części zamówienia, nie zostaną mu przyznane.

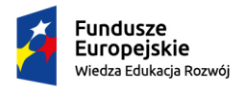

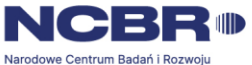

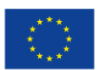

# **III. Opis przedmiotu zamówienia.**

- 1. Przedmiotem zamówienia jest dostawa sprzętu komputerowego, tabletów i komputerów typu Thin client dla Uniwersytetu Ekonomicznego we Wrocławiu szczegółowo opisanych w *Opisie przedmiotu zamówienia oraz w zał. nr 3 do SWZ Specyfikacja asortymentowocenowa.*
- 2. Nazwy i kody zamówienia według Wspólnego Słownika Zamówień:

30213000-5 – Komputery osobiste, 30213100-6 – Komputery przenośne, 30231300-0 – Monitory ekranowe. 30213200-7 – Komputer tablet.

- 3. Wykonawca zobowiązany jest zrealizować zamówienie na zasadach i warunkach opisanych w SWZ, *opisie przedmiotu zamówienia* oraz w załącznikach stanowiących integralną część SWZ, w tym w szczególności zgodnie z *zał. nr 3 do SWZ Specyfikacja asortymentowocenowa* i *zał. nr 4 do SWZ Wzór umow*y określających zakres i warunki realizacji przedmiotu zamówienia
- 4. Zamawiający dopuszcza zaoferowanie produktów równoważnych w zakresie wskazanych znaków towarowych, patentów, norm, certyfikatów, aprobat lub pochodzenia, jednakże zachowane muszą być normy, parametry i standardy, jakimi charakteryzują się wyspecyfikowane przez Zamawiającego produkty, odpowiednio opisane w szczegółowym opisie przedmiotu zamówienia. Przedstawione parametry przedmiotu zamówienia stanowią minimum techniczne i jakościowe oczekiwane przez Zamawiającego i będą stanowiły podstawę oceny ewentualnych ofert równoważnych. Oferowane przez wykonawców produkty równoważne muszą mieć parametry nie gorsze, niż wskazane w szczegółowym opisie przedmiotu zamówienia, a tam gdzie wskazano – spełniać opisane przez Zamawiającego warunki równoważności. wykonawca obowiązany jest wykazać, że oferowane przez niego dostawy równoważne spełniają wymagania określone przez Zamawiającego.
- 5. W *Specyfikacji asortymentowo-cenowej* stanowiącej *zał. nr 3 do SWZ* Wykonawca winien wskazać:
	- 1) dane zaoferowanego asortymenty spełniające wymagania Zamawiającego zawarte w opisie przedmiotu zamówienia, poprzez podanie marki producenta/ nazwy producenta/ kodu producenta/ modelu/ parametrów technicznych lub innych danych umożliwiających jednoznaczną identyfikację oferowanego asortymentu;
	- 2) serwisy gwarancyjne (firmy) posiadające autoryzację producenta sprzętu, które wykonywać będą serwis gwarancyjny dla poszczególnych pozycji. Zamawiający wymaga, aby serwisy gwarancyjne wykonywane były wyłącznie przez firmy posiadające autoryzację producenta sprzętu.

W przypadku braku możliwości jednoznacznej identyfikacji zaoferowanego sprzętu oraz braku wskazania serwisów gwarancyjnych oferta zostanie odrzucona jako niezgodna z SWZ.

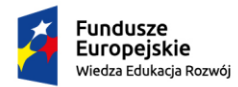

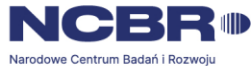

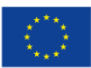

## **IV. Termin wykonania zamówienia.**

- <span id="page-5-0"></span>1. Termin wykonania zamówienia wynosi:
	- dla części I, II i IX **do 30 dni licząc od dnia podpisania umowy,**
	- dla części III, IV, V, VI, VII i VIII **do 14 dni licząc od dnia podpisania umowy.**
- 2. Termin dostawy dla części III VIII stanowi jednocześnie jedno z kryteriów oceny ofert.
- 3. Szczegółowe zagadnienia dotyczące terminu realizacji umowy uregulowane są w *zał. nr 4 do SWZ Wzór umowy*.

## **V. Informacja o przedmiotowych środkach dowodowych.**

<span id="page-5-1"></span>Zamawiający nie wymaga złożenia wraz z ofertą przedmiotowych środków dowodowych.

#### **VI. Podstawy wykluczenia, o których mowa w art. 108 i 109 PZP;**

- <span id="page-5-2"></span>1. Zamawiający wykluczy z postępowania o udzielenie zamówienia, na podstawie art. 108 ust. 1 PZP, wykonawcę:
	- 1) będącego osobą fizyczną, którego prawomocnie skazano za przestępstwo:
		- a) udziału w zorganizowanej grupie przestępczej albo związku mającym na celu popełnienie przestępstwa lub przestępstwa skarbowego, o którym mowa w art. 258 KK,
		- b) handlu ludźmi, o którym mowa w art. 189a KK,
		- c) o którym mowa w art. 228–230a, art. 250a Kodeksu karnego, w art. 46–48 ustawy z dnia 25 czerwca 2010 r. o sporcie (Dz. U. z 2020 r., poz. 1133 ze zm.) lub w art. 54 ust. 1–4 ustawy z dnia 12 maja 2011 r. o refundacji leków, środków spożywczych specjalnego przeznaczenia żywieniowego oraz wyrobów medycznych (Dz. U. z 2022 r., poz. 463 ze zm.),
		- d) finansowania przestępstwa o charakterze terrorystycznym, o którym mowa w art. 165a KK, lub przestępstwo udaremniania lub utrudniania stwierdzenia przestępnego pochodzenia pieniędzy lub ukrywania ich pochodzenia, o którym mowa w art. 299 KK,
		- e) o charakterze terrorystycznym, o którym mowa w art. 115 § 20 KK, lub mające na celu popełnienie tego przestępstwa,
		- f) powierzenia wykonywania pracy małoletniemu cudzoziemcowi cudzoziemców, o którym mowa w art. 9 ust. 2 ustawy z dnia 15 czerwca 2012 r. o skutkach powierzania wykonywania pracy cudzoziemcom przebywającym wbrew przepisom na terytorium Rzeczypospolitej Polskiej (Dz. U. z 2021 r., poz. 1745 ze zm.),
		- g) przeciwko obrotowi gospodarczemu, o których mowa w art. 296–307 KK, przestępstwo oszustwa, o którym mowa w art. 286 KK, przestępstwo przeciwko wiarygodności dokumentów, o których mowa w art. 270–277d KK, lub przestępstwo skarbowe,

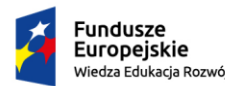

Rzeczpospolita Polská

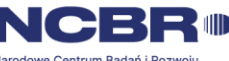

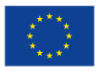

h) o którym mowa w art. 9 ust. 1 i 3 lub art. 10 ustawy z dnia 15 czerwca 2012 r. o skutkach powierzania wykonywania pracy cudzoziemcom przebywającym wbrew przepisom na terytorium Rzeczypospolitej Polskiej (Dz. U. z 2021 r., poz. 1745 ze zm.)

– lub za odpowiedni czyn zabroniony określony w przepisach prawa obcego;

- 2) jeżeli urzędującego członka jego organu zarządzającego lub nadzorczego, wspólnika spółki w spółce jawnej lub partnerskiej albo komplementariusza w spółce komandytowej lub komandytowo-akcyjnej lub prokurenta prawomocnie skazano za przestępstwo, o którym mowa w pkt 1;
- 3) wobec którego wydano prawomocny wyrok sądu lub ostateczną decyzję administracyjną o zaleganiu z uiszczeniem podatków, opłat lub składek na ubezpieczenie społeczne lub zdrowotne, chyba że wykonawca odpowiednio przed upływem terminu do składania wniosków o dopuszczenie do udziału w postępowaniu albo przed upływem terminu składania ofert dokonał płatności należnych podatków, opłat lub składek na ubezpieczenie społeczne lub zdrowotne wraz z odsetkami lub grzywnami lub zawarł wiążące porozumienie w sprawie spłaty tych należności;
- 4) wobec którego orzeczono zakaz ubiegania się o zamówienia publiczne;
- 5) jeżeli Zamawiający może stwierdzić, na podstawie wiarygodnych przesłanek, że wykonawca zawarł z innymi wykonawcami porozumienie mające na celu zakłócenie konkurencji, w szczególności, jeżeli należąc do tej samej grupy kapitałowej w rozumieniu ustawy z dnia 16 lutego 2007 r. o ochronie konkurencji i konsumentów (Dz. U. z 2021 r., poz. 275 ze zm.), złożyli odrębne oferty, oferty częściowe lub wnioski o dopuszczenie do udziału w postępowaniu, chyba że wykażą, że przygotowali te oferty lub wnioski niezależnie od siebie;
- 6) jeżeli, w przypadkach, o których mowa w art. 85 ust. 1 PZP, doszło do zakłócenia konkurencji wynikającego z wcześniejszego zaangażowania tego wykonawcy lub podmiotu, który należy z wykonawcą do tej samej grupy kapitałowej w rozumieniu ustawy z dnia 16 lutego 2007 r. o ochronie konkurencji i konsumentów (Dz. U. z 2021 r., poz. 275 ze zm.), chyba że spowodowane tym zakłócenie konkurencji może być wyeliminowane w inny sposób niż przez wykluczenie wykonawcy z udziału w postępowaniu o udzielenie zamówienia.
- 2. Zamawiający nie przewiduje wykluczenia wykonawcy na podstawie art. 109 PZP.
- 3. Jeżeli wykonawca polega na zdolnościach lub sytuacji podmiotów udostępniających zasoby Zamawiający zbada, czy nie zachodzą wobec tego podmiotu podstawy wykluczenia, które zostały przewidziane względem wykonawcy.
- 4. W przypadku wspólnego ubiegania się wykonawców o udzielenie zamówienia Zamawiający bada, czy nie zachodzą podstawy wykluczenia wobec każdego z tych wykonawców.
- 5. Wykonawca może zostać wykluczony na każdym etapie postępowania o udzielenie zamówienia.
- 6. Wykonawca nie podlega wykluczeniu w okolicznościach określonych w art. 108 ust. 1 pkt 1, 2 i 5 lub art. 109 ust. 1 pkt 2-5 i 7-10 PZP, jeżeli udowodni Zamawiającemu, że spełnił łącznie następujące przesłanki:

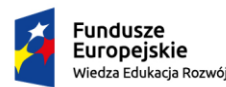

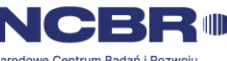

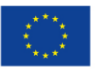

- 1) naprawił lub zobowiązał się do naprawienia szkody wyrządzonej przestępstwem, wykroczeniem lub swoim nieprawidłowym postępowaniem, w tym poprzez zadośćuczynienie pieniężne;
- 2) wyczerpująco wyjaśnił fakty i okoliczności związane z przestępstwem, wykroczeniem lub swoim nieprawidłowym postępowaniem oraz spowodowanymi przez nie szkodami, aktywnie współpracując odpowiednio z właściwymi organami, w tym organami ścigania, lub Zamawiającym;
- 3) podjął konkretne środki techniczne, organizacyjne i kadrowe, odpowiednie dla zapobiegania dalszym przestępstwom, wykroczeniom lub nieprawidłowemu postępowaniu, w szczególności:
	- a) zerwał wszelkie powiązania z osobami lub podmiotami odpowiedzialnymi za nieprawidłowe postępowanie wykonawcy,
	- b) zreorganizował personel,
	- c) wdrożył system sprawozdawczości i kontroli,
	- d) utworzył struktury audytu wewnętrznego do monitorowania przestrzegania przepisów, wewnętrznych regulacji lub standardów,
	- e) wprowadził wewnętrzne regulacje dotyczące odpowiedzialności i odszkodowań za nieprzestrzeganie przepisów, wewnętrznych regulacji lub standardów.
- 7. Zamawiający ocenia, czy podjęte przez wykonawcę czynności, o których mowa w ust. 6, są wystarczające do wykazania jego rzetelności, uwzględniając wagę i szczególne okoliczności czynu wykonawcy. Jeżeli podjęte przez wykonawcę czynności, o których mowa w ust. 6, nie są wystarczające do wykazania jego rzetelności, Zamawiający wyklucza Wykonawcę.
- 8. **O udzielenie zamówienia mogą się ubiegać wykonawcy, którzy nie podlegają wykluczeniu na podstawie art. 7 ust 1 ustawy o szczególnych rozwiązaniach w zakresie przeciwdziałania wspieraniu agresji na Ukrainę oraz służących ochronie bezpieczeństwa narodowego (Dz. U. z 2023 r., poz. 129).**
- 9. Zamawiający poucza ponadto, że osoba lub podmiot podlegające wykluczeniu na podstawie art. 7 ust. 1 ww. ustawy, które w okresie tego wykluczenia ubiegają się o udzielenie zamówienia publicznego lub biorą udział w postępowaniu o udzielenie zamówienia publicznego podlegają karze pieniężnej do 20 000 000 zł nakładanej przez Prezesa Urzędu Zamówień Publicznych.
- 10. **O udzielenie zamówienia mogą się ubiegać Wykonawcy, którzy nie są objęci zakazem ubiegania się o udzielenie zamówienia publicznego podstawie art. 5k rozporządzenia Rady (UE) nr 883/2014 z dnia 31 lipca 2014 r. dotyczącego środków ograniczających w związku z działaniami destabilizującymi sytuację na Ukrainie.**

# **VII. Informacje o warunkach udziału w postępowaniu;**

- <span id="page-7-0"></span>1. O udzielenie zamówienia mogą ubiegać się wykonawcy, którzy:
	- 1) nie podlegają wykluczeniu;
	- 2) spełniają warunki udziału w postępowaniu określone przez Zamawiającego w ogłoszeniu o zamówieniu i niniejszej SWZ.

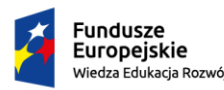

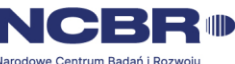

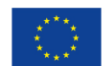

- 2. Zamawiający wymaga wykazania przez wykonawcę spełnienia warunku określonego w art. 112 ust. 2 PZP dotyczącego:
	- 1) zdolności do występowania w obrocie gospodarczym **Zamawiający nie wyznacza szczegółowego warunku w tym zakresie**;
	- 2) uprawnień do prowadzenia określonej działalności gospodarczej lub zawodowej **Zamawiający nie wyznacza szczegółowego warunku w tym zakresie**;
	- 3) sytuacji ekonomicznej lub finansowej **Zamawiający nie wyznacza szczegółowego warunku w tym zakresie;**
	- 4) zdolności technicznej lub zawodowej

Wykonawca spełni warunek w odniesieniu **do części I, II i IX** jeżeli wykaże, że należycie zrealizował, a w przypadku świadczeń okresowych lub ciągłych również realizuje, w okresie ostatnich 3 lat, a jeżeli okres prowadzenia działalności jest krótszy – w tym okresie co najmniej jedną dostawę, której przedmiotem była dostawa sprzętu komputerowego o wartości minimum:

- **w zakresie części I** 400 000,00 zł brutto,
- **w zakresie części II** 200 000,00 zł brutto,

- **w zakresie części IX** – 100 000,00 zł brutto.

**Poprzez dostawę, Zamawiający rozumie jedną umowę (kontrakt). W przypadku dostaw wykonywanych wartość zrealizowanego zamówienia na dzień składania ofert powinna być nie mniejsza niż określona powyżej.**

- 3. Wykonawca może w celu potwierdzenia spełniania warunków udziału w postępowaniu, w stosownych sytuacjach polegać na zdolnościach technicznych lub zawodowych lub sytuacji finansowej lub ekonomicznej podmiotów udostępniających zasoby, niezależnie od charakteru prawnego łączących go z nimi stosunków prawnych.
- 4. W odniesieniu do warunków dotyczących wykształcenia, kwalifikacji zawodowych lub doświadczenia Wykonawcy mogą polegać na zdolnościach podmiotów udostępniających zasoby, jeśli podmioty te wykonają roboty budowlane lub usługi, do realizacji których te zdolności są wymagane.
- 5. Wykonawca, który polega na zdolnościach lub sytuacji podmiotów udostępniających zasoby, **składa wraz z ofertą**, zobowiązanie podmiotu udostępniającego zasoby do oddania mu do dyspozycji niezbędnych zasobów na potrzeby realizacji danego zamówienia lub inny podmiotowy środek dowodowy potwierdzający, że wykonawca, realizując zamówienie, będzie dysponował niezbędnymi zasobami tych podmiotów. Zobowiązanie podmiotu udostępniającego zasoby ma potwierdzać, że stosunek łączący Wykonawcę z podmiotami udostępniającymi zasoby gwarantuje rzeczywisty dostęp do tych zasobów oraz określa w szczególności:
	- 1) zakres dostępnych wykonawcy zasobów podmiotu udostępniającego zasoby;
	- 2) sposób i okres udostępnienia wykonawcy i wykorzystania przez niego zasobów podmiotu udostępniającego te zasoby przy wykonywaniu zamówienia;
	- 3) czy i w jakim zakresie podmiot udostępniający zasoby, na zdolnościach którego wykonawca polega w odniesieniu do warunków udziału w postępowaniu dotyczących

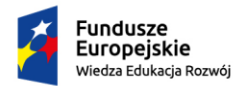

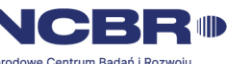

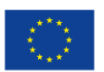

wykształcenia, kwalifikacji zawodowych lub doświadczenia, zrealizuje roboty budowlane lub usługi, których wskazane zdolności dotyczą.

6. W odniesieniu do warunków dotyczących wykształcenia, kwalifikacji zawodowych lub doświadczenia **wykonawcy wspólnie ubiegający się o udzielenie zamówienia** mogą polegać na zdolnościach tych z wykonawców, którzy wykonają roboty budowlane lub usługi, do realizacji których te zdolności są wymagane. W takim przypadku wykonawcy wspólnie ubiegający się o udzielenie zamówienia **dołączają do oferty oświadczenie**, z którego wynika, które roboty budowlane lub usługi wykonają poszczególni wykonawcy (art. 117 ust. 4 ustawy Pzp).

## **VIII. Wykaz podmiotowych środków dowodowych;**

- <span id="page-9-0"></span>1. Zamawiający wezwie Wykonawcę, którego oferta została najwyżej oceniona, do złożenia w wyznaczonym terminie, nie krótszym niż 10 dni od dnia wezwania, aktualnych na dzień złożenia następujących podmiotowych środków dowodowych potwierdzających:
	- 1) spełnianie warunków udziału w postępowaniu:
		- a) **wykazu wykonanych dostaw**, a w przypadku świadczeń powtarzających się lub ciągłych również wykonywanych, w okresie ostatnich 3 lat, a jeżeli okres prowadzenia działalności jest krótszy – w tym okresie, wraz z podaniem ich wartości, przedmiotu, dat wykonania i podmiotów, na rzecz których usługi zostały wykonane lub są wykonywane, **oraz załączeniem dowodów określających, czy te dostawy zostały wykonane lub są wykonywane należycie, przy czym dowodami, o których mowa, są referencje bądź inne dokumenty sporządzone przez podmiot, na rzecz którego usługi zostały wykonane**, a w przypadku świadczeń powtarzających się lub ciągłych są wykonywane, a jeżeli Wykonawca z przyczyn niezależnych od niego nie jest w stanie uzyskać tych dokumentów – oświadczenie Wykonawcy; w przypadku świadczeń powtarzających się lub ciągłych nadal wykonywanych referencje bądź inne dokumenty potwierdzające ich należyte wykonywanie powinny być wystawione w okresie ostatnich 3 miesięcy; *zał. nr 8 do SWZ Wykaz dostaw* **– dotyczy części I, II i IX.**
	- 2) brak podstaw wykluczenia:
		- a) informacji z Krajowego Rejestru Karnego w zakresie:
			- − art. 108 ust. 1 pkt 1 i 2 PZP,
			- − art. 108 ust. 1 pkt 4 PZP, dotyczącej orzeczenia zakazu ubiegania się o zamówienie publiczne tytułem środka karnego,

sporządzonej nie wcześniej niż 6 miesięcy przed jej złożeniem;

b) oświadczenia Wykonawcy w zakresie art. 108 ust. 1 pkt 5 PZP, o braku przynależności do tej samej grupy kapitałowej w rozumieniu ustawy z dnia 16 lutego 2007 r. o ochronie konkurencji i konsumentów (Dz. U. z 2021 r., poz. 275 ze zm.), z innym Wykonawcą, który złożył odrębną ofertę, ofertę częściową lub wniosek o dopuszczenie do udziału w postępowaniu, albo oświadczenia o przynależności do tej samej grupy kapitałowej wraz z dokumentami lub informacjami potwierdzającymi przygotowanie oferty, oferty częściowej lub

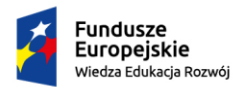

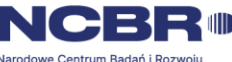

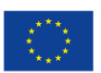

wniosku o dopuszczenie do udziału w postępowaniu niezależnie od innego Wykonawcy należącego do tej samej grupy kapitałowej. Wzór oświadczenia stanowi *zał. nr 7 do SWZ*;

- c) oświadczenia Wykonawcy o aktualności informacji zawartych w oświadczeniu, o którym mowa w art. 125 ust. 1 PZP, w zakresie podstaw wykluczenia z postępowania wskazanych przez Zamawiającego, o których mowa w:
	- − art. 108 ust. 1 pkt 3 PZP,
	- − art. 108 ust. 1 pkt 4 PZP, dotyczących orzeczenia zakazu ubiegania się o zamówienie publiczne tytułem środka zapobiegawczego,
	- − art. 108 ust. 1 pkt 5 PZP, dotyczących zawarcia z innymi Wykonawcami porozumienia mającego na celu zakłócenie konkurencji,
	- − art. 108 ust. 1 pkt 6 PZP.
- 2. W przypadku Wykonawców wspólnie ubiegających się o udzielenie zamówienia podmiotowe środki dowodowe, wymienione w ust. 1 pkt 2 (tj. na potwierdzenie braku podstaw wykluczenia), składa każdy z Wykonawców występujących wspólnie.
- 3. W przypadku podmiotu, na którego zdolnościach lub sytuacji Wykonawca polega na zasadach art. 118 PZP, Wykonawca składa podmiotowe środki dowodowe, wymienione w ust. 1 pkt 2 (tj. na potwierdzenie braku podstaw wykluczenia), w odniesieniu do każdego z tych podmiotów.
- 4. Zamawiający nie wezwie Wykonawcy do złożenia podmiotowych środków dowodowych, jeżeli:
	- 1) może je uzyskać za pomocą bezpłatnych i ogólnodostępnych baz danych, w szczególności rejestrów publicznych w rozumieniu ustawy z 17.2.2005 r. o informatyzacji działalności podmiotów realizujących zadania publiczne, o ile Wykonawca wskazał w oświadczeniu, o którym mowa w art. 125 ust. 1 PZP, dane umożliwiające dostęp do tych środków;
	- 2) podmiotowym środkiem dowodowym jest oświadczenie, którego treść odpowiada zakresowi oświadczenia, o którym mowa w art. 125 ust. 1 PZP.
- 5. Wykonawca nie jest zobowiązany do złożenia podmiotowych środków dowodowych, które Zamawiający posiada, jeżeli Wykonawca wskaże te środki oraz potwierdzi ich prawidłowość i aktualność.
- 6. Jeżeli zachodzą uzasadnione podstawy do uznania, że złożone uprzednio podmiotowe środki dowodowe nie są już aktualne, Zamawiający może w każdym czasie wezwać Wykonawcę lub Wykonawców do złożenia wszystkich lub niektórych podmiotowych środków dowodowych, aktualnych na dzień ich złożenia.
- 7. Jeżeli Wykonawca ma siedzibę lub miejsce zamieszkania poza granicami Rzeczypospolitej Polskiej, zamiast informacji z Krajowego Rejestru Karnego, o której mowa w rozdz. VIII ust. 1 pkt 2 lit a) składa:
	- 1) informację z odpowiedniego rejestru, takiego jak rejestr sądowy lub w przypadku braku takiego rejestru,

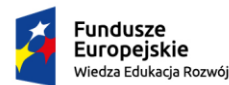

Rzeczpospolita Polská

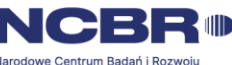

Unia Europejska Europeiski Eundusz Społeczny

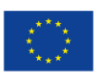

- 2) inny równoważny dokument wydany przez właściwy organ sądowy lub administracyjny kraju, w którym Wykonawca ma siedzibę lub miejsce zamieszkania, w zakresie, o którym mowa w rozdz. VIII ust. 1 pkt 2 lit. a);
- 8. Dokument, o którym mowa w ust. 7 pkt 1, powinien być wystawiony nie wcześniej niż 6 miesięcy przed jego złożeniem. Dokumenty, o których mowa w ust. 7 pkt 2, powinny być wystawione nie wcześniej niż 3 miesiące przed ich złożeniem.
- 9. Do podmiotów udostępniających zasoby na zasadach art. 118 ustawy PZP, mających siedzibę lub miejsce zamieszkania poza terytorium Rzeczypospolitej Polskiej, postanowienia ust. 7 i 8 stosuje się odpowiednio.
- 10. W celu potwierdzenia, że osoba działająca w imieniu Wykonawcy jest umocowana do jego reprezentowania, zamawiający może żądać od Wykonawcy odpisu lub informacji z Krajowego Rejestru Sądowego, Centralnej Ewidencji i Informacji o Działalności Gospodarczej lub innego właściwego rejestru.
- 11. Wykonawca nie jest zobowiązany do złożenia dokumentów, o których mowa w ust. 10, jeżeli Zamawiający może je uzyskać za pomocą bezpłatnych i ogólnodostępnych baz danych, o ile Wykonawca wskazał dane umożliwiające dostęp do tych dokumentów.
- 12. Jeżeli w imieniu Wykonawcy działa osoba, której umocowanie do jego reprezentowania nie wynika z dokumentów, o których mowa w ust. 10, Zamawiający może żądać od Wykonawcy pełnomocnictwa lub innego dokumentu potwierdzającego umocowanie do reprezentowania Wykonawcy.
- 13. Przepis ust. 12 stosuje się odpowiednio do osoby działającej w imieniu Wykonawców wspólnie ubiegających się o udzielenie zamówienia publicznego.
- 14. Przepisy ust. 10-12 stosuje się odpowiednio do osoby działającej w imieniu podmiotu udostępniającego zasoby na zasadach określonych w art. 118 PZP lub podwykonawcy niebędącego podmiotem udostępniającym zasoby na takich zasadach.
- 15. W przypadku wskazania przez Wykonawcę dostępności podmiotowych środków dowodowych lub dokumentów, o których mowa w ust. 10, pod określonymi adresami internetowymi ogólnodostępnych i bezpłatnych baz danych, Zamawiający może żądać od Wykonawcy przedstawienia tłumaczenia na język polski pobranych samodzielnie przez Zamawiającego podmiotowych środków dowodowych lub dokumentów.
- 16. Podmiotowe środki dowodowe oraz inne dokumenty lub oświadczenia należy przekazać Zamawiającemu przy użyciu środków komunikacji elektronicznej dopuszczonych w SWZ, w zakresie i sposób określony w przepisach rozporządzenia wydanego na podstawie art. 70 PZP. Podmiotowe środki dowodowe sporządzone w języku obcym muszą być złożone wraz z tłumaczeniem na język polski.

# **IX. Forma i postać składanych oświadczeń i dokumentów oraz oferty;**

<span id="page-11-0"></span>1. Podmiotowe środki dowodowe oraz inne dokumenty lub oświadczenia, o których mowa w rozporządzeniu Ministra Rozwoju z dnia 30 grudnia 2020 r. w sprawie podmiotowych środków dowodowych oraz innych dokumentów lub oświadczeń, jakich może żądać zamawiający od Wykonawcy (Dz. U. z 2020 r., poz. 2415), składa się w formie elektronicznej lub w formie dokumentowej, w zakresie i w sposób określony w przepisach wykonawczych

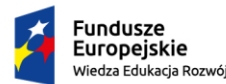

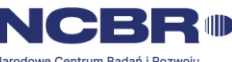

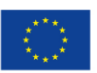

wydanych na podstawie art. 70 PZP, tj. rozporządzenia Prezesa Rady Ministrów z dnia 30 grudnia 2020 r. w sprawie sposobu sporządzania i przekazywania informacji oraz wymagań technicznych dla dokumentów elektronicznych oraz środków komunikacji elektronicznej w postępowaniu o udzielenie zamówienia publicznego lub konkursie (Dz. U. z 2020 r., poz. 2452) - dalej jako "rozporządzenie".

- 2. Oferty, oświadczenia, o których mowa w art. 125 ust. 1 PZP, podmiotowe środki dowodowe, w tym oświadczenie, o którym mowa w art. 117 ust. 4 PZP, oraz zobowiązanie podmiotu udostępniającego zasoby, o którym mowa w art. 118 ust. 3 PZP, zwane dalej "zobowiązaniem podmiotu udostępniającego zasoby", przedmiotowe środki dowodowe, pełnomocnictwo, sporządza się w postaci elektronicznej, w formatach danych określonych w przepisach wydanych na podstawie art. 18 ustawy z dnia 17 lutego 2005 r. o informatyzacji działalności podmiotów realizujących zadania publiczne (Dz. U. z 2020 r., poz. 346 ze zm.), z zastrzeżeniem formatów, o których mowa w art. 66 ust. 1 PZP, z uwzględnieniem rodzaju przekazywanych danych.
- 3. Informacje, oświadczenia lub dokumenty, inne niż określone w § 2 ust. 1 rozporządzenia, przekazywane w postępowaniu, sporządza się w postaci elektronicznej, w formatach danych określonych w przepisach wydanych na podstawie art. 18 ustawy z dnia 17 lutego 2005 r. o informatyzacji działalności podmiotów realizujących zadania publiczne (Dz. U. z 2020 r., poz. 346 ze zm.) lub jako tekst wpisany bezpośrednio do wiadomości przekazywanej przy użyciu środków komunikacji elektronicznej, o których mowa w § 3 ust. 1 rozporządzenia.
- 4. W przypadku gdy dokumenty elektroniczne w postępowaniu, przekazywane przy użyciu środków komunikacji elektronicznej, zawierają informacje stanowiące tajemnicę przedsiębiorstwa w rozumieniu przepisów ustawy z dnia 16 kwietnia 1993 r. o zwalczaniu nieuczciwej konkurencji (Dz. U. z 2022 r., poz. 1233 ze zm.), Wykonawca, w celu utrzymania w poufności tych informacji, przekazuje je w wydzielonym i odpowiednio oznaczonym pliku.
- 5. Podmiotowe środki dowodowe, przedmiotowe środki dowodowe oraz inne dokumenty lub oświadczenia, sporządzone w języku obcym przekazuje się wraz z tłumaczeniem na język polski. Tłumaczenie nie jest wymagane, jeżeli Zamawiający wyraził zgodę w przypadkach, o których mowa w art. 20 ust. 3 PZP.
- 6. W przypadku, gdy podmiotowe środki dowodowe, przedmiotowe środki dowodowe, inne dokumenty, lub dokumenty potwierdzające umocowanie do reprezentowania odpowiednio Wykonawcy, Wykonawców wspólnie ubiegających się o udzielenie zamówienia publicznego, podmiotu udostępniającego zasoby na zasadach określonych w art. 118 PZP lub podwykonawcy niebędącego podmiotem udostępniającym zasoby na takich zasadach, zwane dalej "dokumentami potwierdzającymi umocowanie do reprezentowania", zostały wystawione przez upoważnione podmioty inne niż Wykonawca, Wykonawca wspólnie ubiegający się o udzielenie zamówienia, podmiot udostępniający zasoby lub podwykonawca, zwane dalej "upoważnionymi podmiotami", jako dokument elektroniczny, przekazuje się ten dokument.

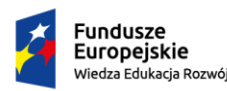

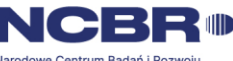

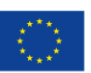

- 7. W przypadku, gdy podmiotowe środki dowodowe, przedmiotowe środki dowodowe, inne dokumenty, lub dokumenty potwierdzające umocowanie do reprezentowania, zostały wystawione przez upoważnione podmioty jako dokument w postaci papierowej, przekazuje się cyfrowe odwzorowanie tego dokumentu opatrzone kwalifikowanym podpisem elektronicznym, poświadczające zgodność cyfrowego odwzorowania z dokumentem w postaci papierowej.
- 8. Zgodnie z § 6 ust. 3 rozporządzenia poświadczenia zgodności cyfrowego odwzorowania z dokumentem w postaci papierowej, o którym mowa w § 6 ust. 2 rozporządzenia, dokonuje w przypadku:
	- 1) podmiotowych środków dowodowych oraz dokumentów potwierdzających umocowanie do reprezentowania – odpowiednio Wykonawca, Wykonawca wspólnie ubiegający się o udzielenie zamówienia, podmiot udostępniający zasoby lub podwykonawca, w zakresie podmiotowych środków dowodowych lub dokumentów potwierdzających umocowanie do reprezentowania, które każdego z nich dotyczą;
	- 2) przedmiotowych środków dowodowych odpowiednio Wykonawca lub Wykonawca wspólnie ubiegający się o udzielenie zamówienia;
	- 3) innych dokumentów, w tym dokumentów, o których mowa w art. 94 ust. 2 PZP odpowiednio Wykonawca lub Wykonawca wspólnie ubiegający się o udzielenie zamówienia, w zakresie dokumentów, które każdego z nich dotyczą.
- 9. Poświadczenia zgodności cyfrowego odwzorowania z dokumentem w postaci papierowej, o którym mowa w § 6 ust. 2 rozporządzenia, może dokonać również notariusz.
- 10. Przez cyfrowe odwzorowanie, o którym mowa w rozporządzeniu, należy rozumieć dokument elektroniczny będący kopią elektroniczną treści zapisanej w postaci papierowej, umożliwiający zapoznanie się z tą treścią i jej zrozumienie, bez konieczności bezpośredniego dostępu do oryginału.
- 11. Podmiotowe środki dowodowe, w tym oświadczenie, o którym mowa w art. 117 ust. 4 ustawy, oraz zobowiązanie podmiotu udostępniającego zasoby, przedmiotowe środki dowodowe, niewystawione przez upoważnione podmioty, oraz pełnomocnictwo przekazuje się w postaci elektronicznej i opatruje się kwalifikowanym podpisem elektronicznym.
- 12. W przypadku, gdy podmiotowe środki dowodowe, w tym oświadczenie, o którym mowa w art. 117 ust. 4 ustawy, oraz zobowiązanie podmiotu udostępniającego zasoby, przedmiotowe środki dowodowe, niewystawione przez upoważnione podmioty lub pełnomocnictwo, zostały sporządzone jako dokument w postaci papierowej i opatrzone własnoręcznym podpisem, przekazuje się cyfrowe odwzorowanie tego dokumentu opatrzone kwalifikowanym podpisem elektronicznym, poświadczającym zgodność cyfrowego odwzorowania z dokumentem w postaci papierowej.
- 13. Zgodnie z § 7 ust. 3 rozporządzenia poświadczenia zgodności cyfrowego odwzorowania z dokumentem w postaci papierowej, o którym mowa w ust. 2, dokonuje w przypadku:
	- 1) podmiotowych środków dowodowych odpowiednio Wykonawca, Wykonawca wspólnie ubiegający się o udzielenie zamówienia, podmiot udostępniający zasoby lub

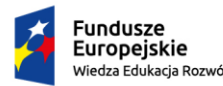

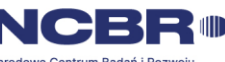

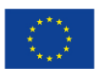

podwykonawca, w zakresie podmiotowych środków dowodowych, które każdego z nich dotyczą;

- 2) przedmiotowego środka dowodowego, oświadczenia, o którym mowa w art. 117 ust. 4 PZP, lub zobowiązania podmiotu udostępniającego zasoby – odpowiednio Wykonawca lub Wykonawca wspólnie ubiegający się o udzielenie zamówienia;
- 3) pełnomocnictwa mocodawca.
- 14. Poświadczenia zgodności cyfrowego odwzorowania z dokumentem w postaci papierowej, o którym mowa w § 7 ust. 2 rozporządzenia, może dokonać również notariusz.
- 15. W przypadku przekazywania w postępowaniu dokumentu elektronicznego w formacie poddającym dane kompresji, opatrzenie pliku zawierającego skompresowane dokumenty kwalifikowanym podpisem elektronicznym, jest równoznaczne z opatrzeniem wszystkich dokumentów zawartych w tym pliku kwalifikowanym podpisem elektronicznym.
- 16. W przypadku, gdy podmiotowe środki dowodowe, przedmiotowe środki dowodowe lub inne dokumenty, dokumenty potwierdzające umocowanie do reprezentowania, zostały wystawione przez upoważnione podmioty jako dokument elektroniczny, przekazuje się uwierzytelniony wydruk wizualizacji treści tego dokumentu.
- 17. Uwierzytelniony wydruk, o którym mowa w § 9 ust. 5 rozporządzenia, zawiera w szczególności identyfikator dokumentu lub datę wydruku, a także własnoręczny podpis odpowiednio Wykonawcy, Wykonawcy wspólnie ubiegającego się o udzielenie zamówienia, podmiotu udostępniającego zasoby lub podwykonawcy, potwierdzający zgodność wydruku z treścią dokumentu elektronicznego.
- 18. Zamawiający może żądać przedstawienia oryginału lub notarialnie poświadczonej kopii, wyłącznie wtedy, gdy złożona kopia jest nieczytelna lub budzi wątpliwości co do jej prawdziwości.
- 19. Zgodnie z § 10 rozporządzenia dokumenty elektroniczne w postępowaniu muszą spełniać łącznie następujące wymagania:
	- 1) muszą być utrwalone w sposób umożliwiający ich wielokrotne odczytanie, zapisanie i powielenie, a także przekazanie przy użyciu środków komunikacji elektronicznej lub na informatycznym nośniku danych;
	- 2) muszą umożliwiać prezentację treści w postaci elektronicznej, w szczególności przez wyświetlenie tej treści na monitorze ekranowym;
	- 3) muszą umożliwiać prezentację treści w postaci papierowej, w szczególności za pomocą wydruku;
	- 4) muszą zawierać dane w układzie niepozostawiającym wątpliwości co do treści i kontekstu zapisanych informacji.
- <span id="page-14-0"></span>**X. Informacja o środkach komunikacji elektronicznej, przy użyciu których Zamawiający będzie komunikował się z wykonawcami, oraz informacje o wymaganiach technicznych i organizacyjnych sporządzania, wysyłania i odbierania korespondencji elektronicznej;**

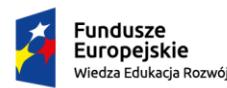

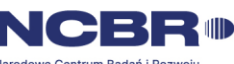

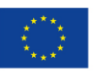

- 1. Komunikacja pomiędzy Zamawiającym, a wykonawcami, odbywa się elektronicznie za pośrednictwem platformy zakupowej dostępnej pod adresem: **[https://platformazakupowa.pl/pn/ue\\_wroc](https://platformazakupowa.pl/pn/ue_wroc)** i formularza *Wyślij wiadomość* dostępnego na stronie wskazanej powyżej, dotyczącej przedmiotowego postępowania. W sytuacjach awaryjnych np. w przypadku braku działania platformy zakupowej, Zamawiający może również komunikować się z wykonawcami za pomocą poczty elektronicznej.
- 2. Zamawiający będzie przekazywał Wykonawcom informacje w formie elektronicznej za pośrednictwem platformy zakupowej. Informacje dotyczące w szczególności odpowiedzi na pytania, zmiany specyfikacji, zmiany terminu składania i otwarcia ofert Zamawiający będzie zamieszczał na platformie zakupowej w sekcji "Komunikaty". Korespondencja, której zgodnie z obowiązującymi przepisami adresatem jest konkretny Wykonawca, będzie przekazywana w formie elektronicznej za pośrednictwem platformy zakupowej do konkretnego Wykonawcy.
- 3. Wykonawca ma obowiązek sprawdzania komunikatów i wiadomości bezpośrednio na platformie zakupowej przesłanych przez Zamawiającego, gdyż system powiadomień może ulec awarii lub powiadomienie może trafić do folderu SPAM.
- 4. Złożenie oferty możliwe jest przez Wykonawców, którzy posiadają konto na Platformie zakupowej oraz przez Wykonawców nie posiadających konta na Platformie zakupowej. W celu założenia konta na Platformie zakupowej należy wybrać zakładkę "Zaloguj się". W kolejnym kroku należy wybrać "Załóż konto", a następnie wypełnić formularze i postępować zgodnie z poleceniami wyświetlającymi się na ekranie monitora. W przypadku Wykonawców niezalogowanych w celu złożenia oferty niezbędne jest podanie adresu email, na który wysłane będzie potwierdzenie złożenia oferty, NIP oraz nazwy firmy i nieobowiązkowo numeru telefonu.
- 5. Złożenie oferty oraz dokumentów i oświadczeń na platformie zakupowej w trakcie toczącego się postępowania wymaga od Wykonawcy posiadania kwalifikowanego podpisu elektronicznego wystawionego przez dostawcę kwalifikowanej usługi zaufania, będącego podmiotem świadczącym usługi certyfikacyjne – podpis elektroniczny spełniający wymogi bezpieczeństwa określone w ustawie z dnia 5 września 2016 r. o usługach zaufania oraz certyfikacji elektronicznej (Dz. U. z 2021 r., poz. 1797).
- 6. Wykonawca składa ofertę, która w przypadku prawidłowego złożenia zostaje automatycznie zaszyfrowana przez system. Nie jest możliwe zapoznanie się z treścią oferty przed upływem terminu otwarcia ofert.
- 7. Zamawiający, zgodnie z § 11 ust. 3 rozporządzenia Prezesa Rady Ministrów z dnia 30 grudnia 2020 r. w sprawie sposobu sporządzania i przekazywania informacji oraz wymagań technicznych dla dokumentów elektronicznych oraz środków komunikacji elektronicznej w postępowaniu o udzielenie zamówienia publicznego lub konkursie (Dz.U. z 2020 r., poz. 2452) określa niezbędne wymagania sprzętowo - aplikacyjne umożliwiające pracę na platformie zakupowej, tj.:
	- 1) stały dostęp do sieci Internet o gwarantowanej przepustowości nie mniejszej niż 512 kb/s,

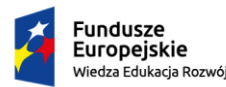

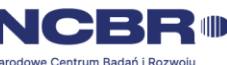

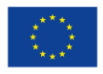

- 2) komputer klasy PC lub MAC o następującej konfiguracji: pamięć min. 2 GB Ram, procesor Intel IV 2 GHZ lub jego nowsza wersja, jeden z systemów operacyjnych - MS Windows 7, Mac Os x 10 4, Linux, lub ich nowsze wersje,
- 3) zainstalowana dowolna przeglądarka internetowa, w przypadku Internet Explorer minimalnie wersja 10 0.,
- 4) włączona obsługa JavaScript,
- 5) zainstalowany program Adobe Acrobat Reader lub inny obsługujący format plików .pdf,
- 6) platforma zakupowa działa według standardu przyjętego w komunikacji sieciowej kodowanie UTF8,
- 7) oznaczenie czasu odbioru danych przez platformę zakupową stanowi datę oraz dokładny czas (hh:mm:ss) generowany wg czasu lokalnego serwera synchronizowanego z zegarem Głównego Urzędu Miar.
- 8. Zamawiający dopuszcza następujące formaty przesyłanych danych image/bmp, image/xwindows-bmp, application/msword, application/drafting, image/gif, application/xcompressed, application/x-gzip, multipart/x-gzip, image/jpeg, image/pjpeg, application/xlatex, application/pdf, image/pict, image/png, application/mspowerpoint, application/postscript, application/rtf, application/x-rtf, text/richtext, image/tiff, image/xtiff, application/mswrite, application/excel, application/x-excel, application/vnd.ms-excel, application/x-msexcel, application/vnd.ms-excel, text/xml, application/x-zip-compressed, application/zip, application/vnd.ms-office, image/x-ms-bmp, video/x-msvideo, audio/xms-wma, application/vnd.oasis.opendocument.spreadsheet, application/acad, application/x- acad, application/autocad\_dwg, image/x-dwg, application/dwg, application/x-dwg, application/x-autocad, image/vnd.dwg, drawing/dwg.
- 9. Wykonawca, przystępując do niniejszego postępowania o udzielenie zamówienia publicznego:
	- 1) akceptuje warunki korzystania z platformy zakupowej określonej w Regulaminie zamieszczonym na stronie internetowej pod adresem: **[https://platformazakupowa.pl/pn/ue\\_wroc](https://platformazakupowa.pl/pn/ue_wroc)** w zakładce *"Regulamin*" - oraz uznaje go za wiążący,
	- 2) zapoznał i stosuje się do Instrukcji składania ofert/wniosków.
- 10. Zamawiający informuje, że instrukcje korzystania z platformazakupowa.pl, dotyczące w szczególności logowania, składania wniosków o wyjaśnienie treści SWZ, składania ofert oraz innych czynności podejmowanych w niniejszym postępowaniu przy użyciu platformazakupowa.pl znajdują się w zakładce *"Instrukcje dla wykonawców"* - na stronie internetowej pod adresem:<https://platformazakupowa.pl/strona/45-instrukcje>
- 11. Zamawiający nie przewiduje sposobu komunikowania się z wykonawcami w inny sposób niż przy użyciu środków komunikacji elektronicznej, wskazanych w SWZ.
- 12. Korzystanie z platformy zakupowej przez wykonawcę jest bezpłatne.
- 13. Zamawiający rekomenduje wykorzystywanie formatów: .pdf .doc .xls .jpg (.jpeg) **ze szczególnym wskazaniem na .pdf** .

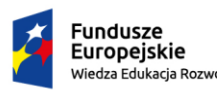

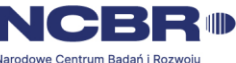

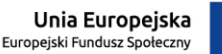

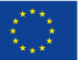

- 14. W celu ewentualnej kompresji danych Zamawiający rekomenduje wykorzystanie jednego z formatów:
	- 1) .zip
	- 2) .7Z
- 15. Wśród formatów powszechnych a **NIEWYSTĘPUJĄCYCH** w rozporządzeniu występują: .rar .gif .bmp .numbers .pages. **Dokumenty złożone w takich plikach zostaną uznane za złożone nieskutecznie.**
- 16. Ze względu na niskie ryzyko naruszenia integralności pliku oraz łatwiejszą weryfikację podpisu, Zamawiający zaleca, w miarę możliwości, przekonwertowanie plików składających się na ofertę na format .pdf i opatrzenie ich podpisem kwalifikowanym PAdES.
- 17. Pliki w innych formatach niż PDF zaleca się opatrzyć zewnętrznym podpisem XAdES. Wykonawca powinien pamiętać, aby plik z podpisem przekazywać łącznie z dokumentem podpisywanym.
- 18. Zamawiający zaleca, aby Wykonawca z odpowiednim wyprzedzeniem przetestował możliwość prawidłowego wykorzystania wybranej metody podpisania plików oferty.
- 19. Osobą składającą ofertę powinna być osoba kontaktowa podawana w dokumentacji.
- 20. Ofertę należy przygotować z należytą starannością dla podmiotu ubiegającego się o udzielenie zamówienia publicznego i zachowaniem odpowiedniego odstępu czasu do zakończenia przyjmowania ofert/wniosków. Sugerujemy złożenie oferty na 24 godziny przed terminem składania ofert/wniosków.
- 21. Podczas podpisywania plików zaleca się stosowanie algorytmu skrótu SHA2 zamiast SHA1.
- 22. Jeśli Wykonawca pakuje dokumenty, np. w plik ZIP, zalecamy wcześniejsze podpisanie każdego ze skompresowanych plików.
- 23. Zamawiający rekomenduje wykorzystanie podpisu z kwalifikowanym znacznikiem czasu.
- 24. Zamawiający zaleca, aby nie wprowadzać jakichkolwiek zmian w plikach po podpisaniu ich podpisem kwalifikowanym. Może to skutkować naruszeniem integralności plików, co równoważne będzie z koniecznością odrzucenia oferty w postępowaniu.
- <span id="page-17-0"></span>**XI. Informacja o sposobie komunikowania się Zamawiającego z wykonawcami w inny sposób niż przy użyciu środków komunikacji elektronicznej w przypadku zaistnienia jednej z sytuacji określonych w art. 65 ust. 1, art. 66 i art. 69 PZP;** Zamawiający nie przewiduje innego sposobu komunikowania się z wykonawcami, niż określony w rozdziale X.

## **XII. Osoby uprawnione do komunikowania się z wykonawcami;**

- <span id="page-17-1"></span>1. Osoba prowadząca postępowanie i odpowiedzialna z kontakt z wykonawcami: **Renata Nazimek** Specjalista, tel. 71 36 80 622[, renata.nazimek@ue.wroc.pl.](mailto:renata.nazimek@ue.wroc.pl)
- 2. Zamawiający pracuje od poniedziałku do piątku z wyjątkiem świąt i dni wolnych określonych w Zarządzeniu nr 202/2022 Rektora Uniwersytetu Ekonomicznego we Wrocławiu z dnia 20 grudnia 2022 r. w sprawie dni wolnych od pracy w 2023 r.

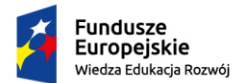

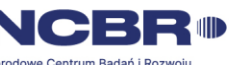

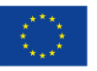

opublikowanym na stronie internetowej Biuletynu Informacji Publicznej w zakładce Wewnętrzne Akty Normatywne / Zarządzenia Rektora.

- 3. Komunikacja, w tym składanie ofert, wymiana informacji oraz przekazywanie dokumentów lub oświadczeń między Zamawiającym a wykonawcą, z uwzględnieniem wyjątków określonych w PZP, odbywa się przy użyciu środków komunikacji elektronicznej.
- 4. Komunikacja ustna dopuszczalna jest w odniesieniu do informacji, które nie są istotne, w szczególności nie dotyczą ogłoszenia o zamówieniu lub SWZ, a także ofert.

# **XIII. Termin związania ofertą;**

- <span id="page-18-0"></span>1. Wykonawca jest związany ofertą 90 dni od dnia upływu terminu składania ofert tj**. do dnia 06.12.2023 r.**, przy czym pierwszym dniem związania ofertą jest dzień, w którym upływa termin składania ofert.
- 2. W przypadku gdy wybór najkorzystniejszej oferty nie nastąpi przed upływem terminu związania ofertą określonego w SWZ, Zamawiający przed upływem terminu związania ofertą zwraca się jednokrotnie do Wykonawców o wyrażenie zgody na przedłużenie tego terminu o wskazywany przez niego okres, nie dłuższy niż 60 dni.
- 3. Przedłużenie terminu związania ofertą, o którym mowa w ust. 2, wymaga złożenia przez wykonawcę pisemnego oświadczenia o wyrażeniu zgody na przedłużenie terminu związania ofertą.

## **XIV. Opis sposobu przygotowania oferty;**

- <span id="page-18-1"></span>1. Oferta musi być sporządzona w języku polskim, w postaci elektronicznej opatrzonej kwalifikowanym podpisem elektronicznym, w ogólnie dostępnych formatach danych, w szczególności w formatach: .txt, .rtf, .pdf, .doc, .docx, .odt. Do przygotowania oferty zaleca się skorzystanie z *Formularza oferty*, stanowiącego *zał. nr 1 do SWZ*. W przypadku, gdy Wykonawca nie korzysta z przygotowanego przez Zamawiającego wzoru formularza oferty, oferta powinna zawierać wszystkie informacje wymagane we wzorze.
- 2. Wykonawca dołącza do oferty oświadczenie, o którym mowa w art. 125 ust. 1 PZP, na formularzu JEDZ w zakresie wskazanym przez Zamawiającego. Oświadczenie stanowi dowód potwierdzający brak podstaw wykluczenia, spełnianie warunków udziału w postępowaniu na dzień składania ofert, tymczasowo zastępujący wymagane przez Zamawiającego podmiotowe środki dowodowe. W części IV JEDZ – Kryteria kwalifikacji Wykonawca może ograniczyć się do wypełnienia sekcji α formularza i nie musi wypełniać pozostałych sekcji (A-D) w części IV. **Wzór oświadczenia stanowi** *zał. nr 2 do SWZ***.**
- 3. W przypadku wspólnego ubiegania się o zamówienie przez Wykonawców oświadczenie, o którym mowa w ust. 2, składa każdy z Wykonawców. Oświadczenia te potwierdzają brak podstaw wykluczenia oraz spełnianie warunków udziału w postępowaniu w zakresie, w jakim każdy z Wykonawców wykazuje spełnianie warunków udziału w postępowaniu.
- 4. W przypadku polegania przez Wykonawcę na zdolnościach lub sytuacji podmiotów udostępniających zasoby, Wykonawca przedstawia, wraz z oświadczeniem, o którym mowa w ust. 2, także oświadczenie podmiotu udostępniającego zasoby, potwierdzające

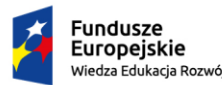

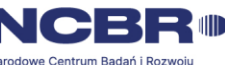

brak podstaw wykluczenia tego podmiotu oraz odpowiednio spełnianie warunków udziału w postępowaniu w zakresie, w jakim Wykonawca powołuje się na jego zasoby.

- 5. Oświadczenia, o których mowa w ust. 2–4, składa się wraz z ofertą, pod rygorem nieważności, w formie elektronicznej (tj. w postaci elektronicznej opatrzonej kwalifikowanym podpisem elektronicznym).
- 6. Wykonawca sporządzi oświadczenie JEDZ za pośrednictwem:
	- strony internetowej prowadzonego postępowania w oparciu o *zał. nr 2 do SWZ* lub
	- przy wykorzystaniu systemu dostępnego poprzez stronę internetową <https://espd.uzp.gov.pl/>- plik xml

lub

- za pośrednictwem innych dostępnych narzędzi lub oprogramowania, które umożliwiają wypełnienie JEDZ i utworzenie dokumentu elektronicznego.
- 7. Instrukcja wypełniania formularza JEDZ znajduje się na stronie internetowej Urzędu Zamówień Publicznych pod adresem: https://www.uzp.gov.pl/ data/assets/pdf file/0015/32415/Instrukcja-wypelniania-[JEDZ-ESPD.pdf](https://www.uzp.gov.pl/__data/assets/pdf_file/0015/32415/Instrukcja-wypelniania-JEDZ-ESPD.pdf)
- 8. Celem ułatwienia wykonawcy sporządzenia JEDZ zamawiający przygotował formularz JEDZ - *zał. nr 2 do SWZ*, który zamieścił na stronie internetowej prowadzonego postępowania. Formularz JEDZ, wstępnie przygotowany przez Zamawiającego, zawiera tylko pola wskazane przez Zamawiającego.
- 9. Wykonawca może również skorzystać z serwisu eESPD w celu wypełnienia formularza utworzonego przez Zamawiającego – plik xml, ponownego wykorzystania formularza utworzonego wcześniej lub samodzielnego utworzenia nowego formularza. Po zaznaczeniu pola "Jestem wykonawcą" wykonawca ma możliwość:
	- zaimportowania otrzymanego formularza JEDZ/ESPD plik xml;
	- połączenia dwóch formularzy JEDZ/ESPD, tj. formularza przygotowanego przez Zamawiającego dla danego postępowania oraz formularza wykorzystanego we wcześniejszym postępowaniu;
	- stworzenia nowego JEDZ/ESPD.
- 10. Formularz wstępnie przygotowany przez Zamawiającego zawiera tylko pola wskazane przez Zamawiającego. W przypadku gdy wykonawca korzysta z możliwości samodzielnego utworzenia nowego formularza JEDZ/ESPD, aktywne są wszystkie pola formularza. Należy je wypełnić w zakresie stosownym do wymagań określonych przez Zamawiającego w postępowaniu. Przy wszystkich podstawach wykluczenia domyślnie zaznaczona jest odpowiedź przecząca. Po zaznaczeniu odpowiedzi twierdzącej wykonawca ma możliwość podania szczegółów, a także opisania ewentualnych środków zaradczych podjętych w ramach tzw. samooczyszczenia.
- 11. Po wypełnieniu formularza wykonawca ma możliwość jego wydrukowania lub wyeksportowania w formacie xml. Wygenerowany w serwisie eESPD plik xml powinien, podobnie jak ma to miejsce w przypadku pliku tworzonego przez Zamawiającego, zostać zapisany przez wykonawcę na dysku lokalnym lub innym nośniku danych, ponieważ pliki

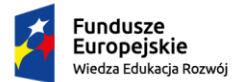

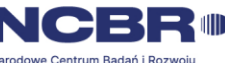

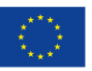

nie są przechowywane w serwisie eESPD. Tak przygotowany formularz, po jego podpisaniu, może zostać przekazany Zamawiającemu. Zamawiający, który otrzyma formularz JEDZ/ESPD przygotowany przez wykonawcę w postaci pliku xml, może go odczytać przy pomocy narzędzia eESPD.

12. Przed złożeniem oferty formularz JEDZ powinien zostać podpisany cyfrowo. Dokument należy podpisać podpisem kwalifikowanym. Wypełniony formularz podpisujemy podpisem wewnętrznym lub zewnętrznym.

Załączniki można podpisać podpisem zewnętrznym lub wewnętrznym. W przypadku dokumentów spakowanych należy użyć podpisu zewnętrznego.

Po podpisaniu nie należy modyfikować pliku. Nie należy zmieniać nazwy pliku formularza.

- 13. Oferta wraz z załącznikami powinna być podpisana przez osobę upoważnioną/osoby upoważnione do reprezentowania Wykonawcy.
- 14. Jeżeli w imieniu Wykonawcy działa osoba, której umocowanie do jego reprezentowania nie wynika z dokumentów rejestrowych (KRS, CEiDG lub innego właściwego rejestru), Wykonawca dołącza do oferty pełnomocnictwo.
- 15. W przypadku Wykonawców ubiegających się wspólnie o udzielenie zamówienia do oferty należy załączyć pełnomocnictwo dla pełnomocnika do reprezentowania w postępowaniu o udzielenie zamówienia albo do reprezentowania w postępowaniu i zawarcia umowy w sprawie zamówienia publicznego.
- 16. **Zawartość oferty – oferta musi zawierać następujące oświadczenia i dokumenty:**
	- 1) wypełniony formularz ofertowy, sporządzony z wykorzystaniem wzoru stanowiącego *zał. nr 1 Formularz ofertowy*;
	- 2) oświadczenie, o którym mowa w art. 125 ust. 1 ustawy Pzp (*JEDZ*), sporządzone w oparciu o *zał. nr 2 do SWZ;*
	- 3) specyfikację asortymentowo cenową stanowiącą *zał. nr 3 do SWZ Specyfikacja asortymentowo-cenowa*;
	- 4) oświadczenie Wykonawcy / Wykonawcy wspólnie ubiegającego się o udzielenie zamówienia dotyczące art. 5 k rozporządzenia UE nr 833/2014 z dnia 31 lipca 2014 r. oraz art. 7 ust. 1 ustawy z dnia 13 kwietnia 2022 r. o szczególnych rozwiązaniach w zakresie przeciwdziałania wspieraniu agresji na Ukrainę oraz służących ochronie bezpieczeństwa narodowego – sporządzone w oparciu o *zał. nr 5 do SWZ;*
	- 5) *jeżeli dotyczy* oświadczenie podmiotu udostępniającego zasoby dotyczące art. 5 k rozporządzenia UE nr 833/2014 z dnia 31 lipca 2014 r. oraz art. 7 ust. 1 ustawy z dnia 13 kwietnia 2022 r. o szczególnych rozwiązaniach w zakresie przeciwdziałania wspieraniu agresji na Ukrainę oraz służących ochronie bezpieczeństwa narodowego – sporządzone w oparciu o *zał. nr 6 do SWZ;*
	- 6) *jeżeli dotyczy* pełnomocnictwo osoby lub osób podpisujących ofertę, jeżeli nie wynika to bezpośrednio z dokumentu stwierdzającego status prawny Wykonawcy (odpisu z właściwego rejestru);
	- 7) *jeżeli dotyczy* pełnomocnictwo do reprezentowania Wykonawców wspólnie ubiegających się o zamówienie zgodnie z ustawą PZP;
	- 8) *jeżeli dotyczy* przedmiotowe środki dowodowe;

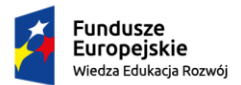

Rzeczpospolita Polská

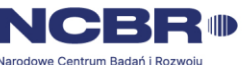

Unia Europejska Europeiski Eundusz Społeczny

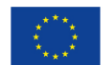

- 9) *jeżeli dotyczy* zobowiązanie podmiotu udostępniającego zasoby, o którym mowa w art. 118 ust. 3 ustawy PZP w oparciu o *zał. nr 11 do SWZ*;
- 10) *jeżeli dotyczy* oświadczenie Wykonawców wspólnie ubiegających się o udzielenie zamówienia w zakresie określonym w art. 117 ust. 4 ustawy PZP w oparciu o *zał. nr 10 do SWZ*.

# **XV. Sposób oraz termin składania ofert;**

- <span id="page-21-0"></span>1. Wykonawca składa ofertę wraz z załącznikami za pośrednictwem platformy zakupowej dostępnej pod adresem: *[https://platformazakupowa.pl/pn/ue\\_wroc/](https://platformazakupowa.pl/pn/ue_wroc)proceedings*
- 2. Po wypełnieniu Formularza składania oferty lub wniosku i dołączenia wszystkich wymaganych załączników, należy kliknąć przycisk "Przejdź do podsumowania".
- 3. Za datę złożenia oferty przyjmuje się datę jej przekazania w systemie (platformie) w drugim kroku składania oferty poprzez kliknięcie przycisku *"Złóż ofertę"* i wyświetlenie się komunikatu, że oferta została zaszyfrowana i złożona.
- 4. Celem prawidłowego złożenia oferty Zamawiający zaleca postępowanie zgodnie z instrukcją składania oferty dla wykonawcy, zamieszczoną na stronie internetowej, o której mowa w rozdziale X ust. 10 SWZ, dotyczącą przedmiotowego postępowania.
- 5. Wykonawcy ponoszą wszelkie koszty związane z przygotowaniem i złożeniem oferty, w tym koszty poniesione z tytułu nabycia kwalifikowanego podpisu elektronicznego.
- 6. Zamawiający nie ponosi odpowiedzialności za złożenie oferty w sposób niezgodny z instrukcją korzystania z platformy zakupowej, w szczególności za sytuację, gdy Zamawiający zapozna się z treścią oferty przed upływem terminu składania ofert (np. złożenie oferty w zakładce "Wyślij wiadomość do Zamawiającego"). Taka oferta zostanie uznana przez Zamawiającego za ofertę handlową i nie będzie brana pod uwagę w przedmiotowym postępowaniu ponieważ nie został spełniony obowiązek narzucony w art. 221 PZP.
- 7. Treść oferty musi odpowiadać treści SWZ.
- 8. Wykonawca może złożyć tylko jedną ofertę. Złożenie większej liczby ofert lub ofertę wariantową spowoduje odrzucenie wszystkich złożonych ofert.
- 9. Umieszczenie informacji stanowiących tajemnicę przedsiębiorstwa wraz z ofertą, a nie w miejscu przewidzianym na platformie zakupowej, oznaczać będzie, ze wszystkie informacje są jawne bez zastrzeżeń.
- 10. **Termin składania ofert upływa w dniu 08.09.2023 r., o godz. 11:00. Decyduje data oraz dokładny czas (hh:mm:ss) generowany wg czasu lokalnego serwera synchronizowanego zegarem Głównego Urzędu Miar.**
- 11. Oferta złożona po terminie zostanie odrzucona na podstawie art. 226 ust. 1 pkt 1 PZP.
- 12. Wykonawca, za pośrednictwem [platformazakupowa.pl](https://platformazakupowa.pl/) może przed upływem terminu do składania ofert zmienić lub wycofać ofertę. Sposób dokonywania zmiany lub wycofania oferty zamieszczono w instrukcji zamieszczonej na stronie internetowej pod adresem: <https://platformazakupowa.pl/strona/45-instrukcje>
- 13. Po upływie terminu składania ofert wykonawca nie może skutecznie dokonać zmiany ani wycofać złożonej oferty.

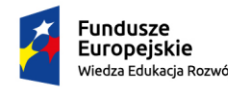

Rzeczpospolita Polská

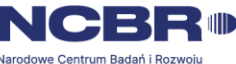

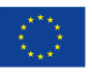

14. Maksymalny rozmiar jednego pliku przesyłanego za pośrednictwem dedykowanych formularzy do: złożenia, zmiany, wycofania oferty wynosi 150 MB natomiast przy komunikacji wielkość pliku to maksymalnie 500 MB.

## **XVI. Termin otwarcia ofert;**

- <span id="page-22-0"></span>1. **Otwarcie ofert nastąpi niezwłocznie po upływie terminu składania ofert, tj. w dniu 08.09.2023 r. godz. 11:15. Otwarcie ofert dokonywane jest przez odszyfrowanie i otwarcie ofert.**
- 2. Zamawiający, najpóźniej przed otwarciem ofert, udostępni na stronie internetowej prowadzonego postępowania informację o kwocie, jaką zamierza przeznaczyć na sfinansowanie zamówienia.
- 3. Jeżeli otwarcie ofert następuje przy użyciu systemu teleinformatycznego, w przypadku awarii tego systemu, która powoduje brak możliwości otwarcia ofert w terminie określonym przez zamawiającego, otwarcie ofert nastąpi niezwłocznie po usunięciu awarii. zamawiający poinformuje o zmianie terminu otwarcia ofert na stronie internetowej prowadzonego postępowania.
- 4. Otwarcie ofert jest niejawne. Zgodnie z postanowieniami PZP, zamawiający nie ma obowiązku przeprowadzania jawnej sesji otwarcia ofert z udziałem wykonawców lub transmitowania sesji otwarcia za pośrednictwem elektronicznych narzędzi do przekazu wideo on-line.
- 5. Niezwłocznie po otwarciu ofert zamawiający udostępni na stronie internetowej prowadzonego postępowania informacje o:
	- 1) nazwach albo imionach i nazwiskach oraz siedzibach lub miejscach prowadzonej działalności gospodarczej albo miejscach zamieszkania wykonawców, których oferty zostały otwarte;
	- 2) cenach lub kosztach zawartych w ofertach.
- 6. Informacja zostanie opublikowana na stronie postępowania na platformie zakupowej w sekcji *,,Komunikaty"*.

## **XVII. Sposób obliczenia ceny;**

- <span id="page-22-1"></span>1. Wykonawca podaje cenę oferty w *Formularzu ofertowym* sporządzonym według wzoru stanowiącego *zał. nr 1 do SWZ*, jako całkowitą (obejmującą wszystkie elementy przedmiotu zamówienia) cenę brutto (czyli z uwzględnieniem kwoty podatku od towarów i usług (VAT)) z wyszczególnieniem kwoty netto oraz stawki podatku od towarów i usług (VAT).
- 2. Wykonawca podaje również ceny jednostkowe wedle wzoru stanowiącego specyfikację asortymentowo – cenową, *zał. nr 3 do SWZ Specyfikacja asortymentowo-cenowa* i załącza ww. wypełniony dokument do oferty. **Specyfikacja asortymentowo – cenowa jest integralną częścią formularza ofertowego i tym samym stanowi treść oferty. Brak złożenia wraz z ofertą podpisanej zgodnie z rozdz. XIV pkt 1 specyfikacji asortymentowo – cenowej będzie skutkowało odrzuceniem oferty jako niezgodnej z treścią SWZ.**

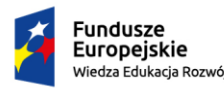

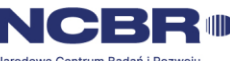

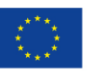

- 3. Cena oferty musi zawierać wszystkie koszty bezpośrednio i pośrednio związane z realizacją przedmiotu zamówienia, jakie musi ponieść Wykonawca, aby zrealizować zamówienie z najwyższą starannością, w tym w szczególności koszty wytworzenia przedmiotu zamówienia, opakowania, ubezpieczenia, dostawy wraz z wyładunkiem, wniesieniem.
- 4. Cena musi być wyrażona w złotych polskich (PLN), z dokładnością nie większą niż dwa miejsca po przecinku.
- 5. Wykonawca poda w *Formularzu ofertowym* sporządzonym według wzoru stanowiącego *zał. nr 1 do SWZ* stawkę podatku od towarów i usług (VAT) właściwą dla przedmiotu zamówienia, obowiązującą według stanu prawnego na dzień składania ofert. Określenie ceny ofertowej z zastosowaniem nieprawidłowej stawki podatku od towarów i usług (VAT) potraktowane będzie, jako błąd w obliczeniu ceny i spowoduje odrzucenie oferty, jeżeli nie ziszczą się ustawowe przesłanki omyłki (na podstawie art. 226 ust. 1 pkt. 10 ustawy Pzp w związku z art. 223 ust. 2 pkt. 3 ustawy Pzp).
- 6. Rozliczenia między Zamawiającym a Wykonawcą będą prowadzone w złotych polskich (PLN).

# **XVIII. Opis kryteriów oceny ofert wraz z podaniem wag tych kryteriów oceny ofert;**

- <span id="page-23-0"></span>1. Za ofertę najkorzystniejszą zostanie uznana oferta zawierająca najkorzystniejszy bilans punktów w kryteriach:
	- a. **Cena ofertowa brutto – waga 60% - dotyczy wszystkich części**
	- b. **Termin dostawy – waga 40% - dotyczy części III-VIII**
	- c. **Gwarancja – waga 40 % - dotyczy części I, II i IX**
- 2. Zamawiający oceni oferty wyliczając liczbę punktów dla każdej oferty w poszczególnych kryteriach w sposób następujący:
	- a) **kryterium Cena** (C) waga 60% **- dotyczy wszystkich części:**

całkowita cena ofertowa brutto (C) – punktacja w niniejszym kryterium zostanie przyznana na podstawie informacji wskazanych w *Formularzu ofertowym* stanowiącym *zał. nr 1 do SWZ* zgodnie ze wzorem:

**(cena oferty minimalnej/cena oferty badanej) x 60 pkt**

b) **kryterium Termin dostawy** (T) – waga 40% **- dotyczy części III-VIII**

ocena nastąpi na podstawie informacji wskazanych w *Formularzu ofertowym* stanowiącym *zał. nr 1 do SWZ* zgodnie z poniższą tabelą:

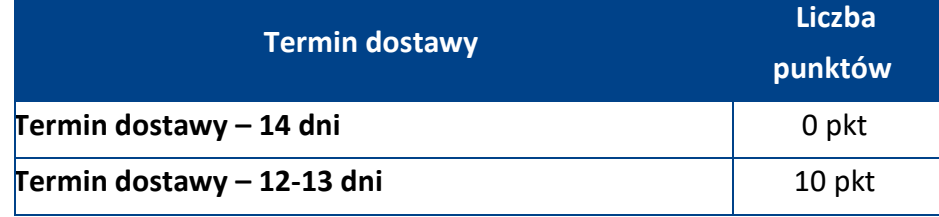

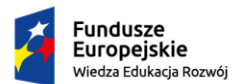

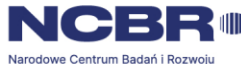

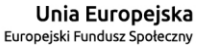

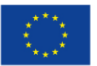

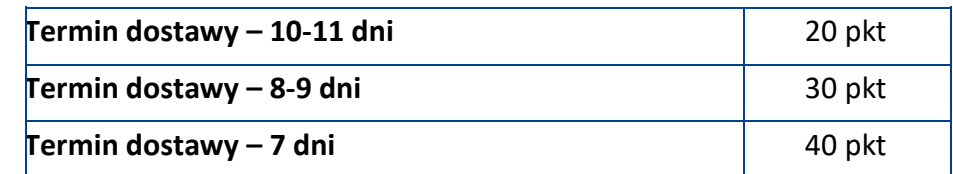

*Jeśli Wykonawca nie wskaże terminu dostawy Zamawiający przyjmie do ewentualnej umowy oraz obliczenia punktacji termin maksymalny, wynoszący 14 dni.*

*W przypadku podania przez Wykonawcę dłuższego terminu dostawy, niż maksymalny, Zamawiający odrzuci ofertę Wykonawcy, jako niezgodną z treścią SWZ. W przypadku zaoferowania krótszego terminu dostawy niż minimalny, Zamawiający przyjmie do oceny punktowej minimalny termin dostawy (7 dni), natomiast w umowie o zamówienie publiczne zostanie przyjęty termin dostawy zgodnie z ofertą Wykonawcy.*

#### c) **kryterium Gwarancja** (G) – waga 40%

#### **- dotyczy części I i II**

w ramach kryterium "Gwarancja" ocena ofert będzie dokonana na podstawie oświadczenia wykonawcy poprzez zaznaczenie właściwej odpowiedzi **TAK** lub **NIE** w *Formularzu ofertowym* stanowiącym *zał. nr 1* do SWZ zgodnie z punktacją:

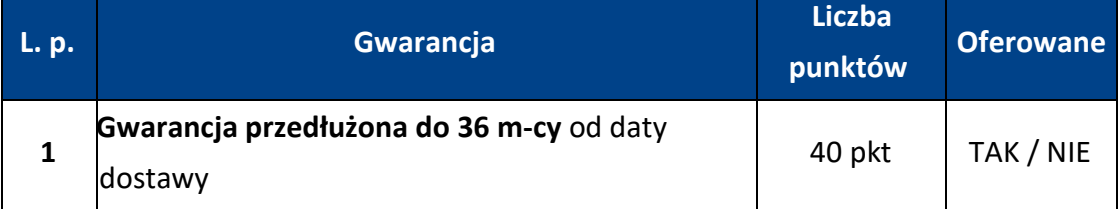

Jeśli wykonawca wskaże, że przedłuża gwarancję do 36 m- cy od daty dostawy - zakreśli TAK, wówczas zostanie mu przydzielone 40 punktów, jeśli zakreśli NIE wówczas obowiązywać będzie gwarancja zgodna z opisem przedmiotu zamówienia i z tego tytułu wykonawca nie otrzyma dodatkowych punktów w ramach niniejszego kryterium oceny ofert.

#### **- dotyczy części IX**

w ramach kryterium "Gwarancja" ocena ofert będzie dokonana na podstawie oświadczenia wykonawcy poprzez zaznaczenie właściwej odpowiedzi **TAK** lub **NIE** w *Formularzu ofertowym* stanowiącym *zał. nr 1 do SWZ* zgodnie z punktacją:

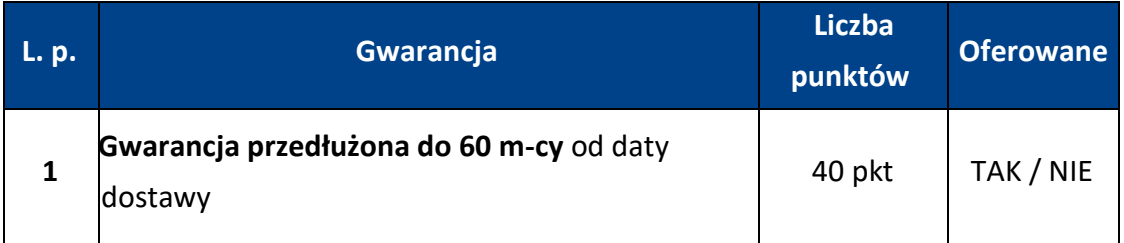

Jeśli wykonawca wskaże, że przedłuża gwarancję do 60 m- cy od daty dostawy - zakreśli TAK, wówczas zostanie mu przydzielone 40 punktów, jeśli zakreśli NIE

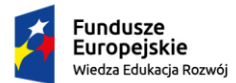

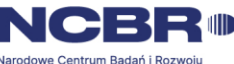

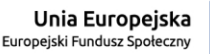

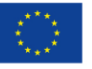

wówczas obowiązywać będzie gwarancja zgodna z opisem przedmiotu zamówienia i z tego tytułu wykonawca nie otrzyma dodatkowych punktów w ramach niniejszego kryterium oceny ofert.

Całkowita, łączna punktacja (S) zostanie przyznana ofertom na podstawie poniższego wzoru:

# **S = C + T – dotyczy części III-VIII S = C + G – dotyczy części I, II, IX**

- 3. **UWAGA**: Jeżeli złożono ofertę przez Wykonawcę zagranicznego w cenie netto lub z właściwą dla niego stawką VAT, Zamawiający w celu oceny takiej oferty, doliczy do przedstawionej w niej ceny netto kwotę VAT (lub jej część) do wysokości obowiązującej Wykonawców krajowych.
- 4. Punktacja przyznawana ofertom będzie liczona z dokładnością do dwóch miejsc po przecinku.
- 5. Ocenie będą podlegać wyłącznie oferty niepodlegające odrzuceniu.
- 6. W sytuacji, gdy Zamawiający nie będzie mógł wybrać najkorzystniejszej oferty ze względu na to, że dwie lub więcej ofert przedstawia taki sam bilans ceny i innych kryteriów oceny ofert, Zamawiający wybierze spośród tych ofert tą, która otrzymała najwyższą ocenę w kryterium o najwyższej wadze.
- 7. W toku badania i oceny ofert Zamawiający może żądać od Wykonawców wyjaśnień dotyczących treści złożonych przez nich ofert lub innych składanych dokumentów lub oświadczeń. Wykonawcy są zobowiązani do przedstawienia wyjaśnień w terminie wskazanym przez Zamawiającego.

# <span id="page-25-0"></span>**XIX. Informacje o formalnościach, jakie muszą zostać dopełnione po wyborze oferty w celu zawarcia umowy w sprawie zamówienia publicznego;**

- 1. Zamawiający zawrze umowę w sprawie zamówienia publicznego w terminie nie krótszym niż 10 dni od dnia przesłania zawiadomienia o wyborze najkorzystniejszej oferty przy użyciu środków komunikacji elektronicznej (poprzez platformę zakupową), z zastrzeżeniem wyjątków określonych w PZP.
- 2. Zawiadomienie wykonawcy o wyborze jego oferty będzie jednocześnie zaproszeniem do zawarcia umowy.
- 3. Przed podpisaniem umowy wybrany wykonawca przekaże Zamawiającemu informacje niezbędne do wpisania do treści umowy (np. imiona i nazwiska upoważnionych osób, które będą reprezentować wykonawcę przy podpisaniu umowy).
- 4. Jeżeli zostanie wybrana oferta wykonawców wspólnie ubiegających się o udzielenie zamówienia, Zamawiający może żądać przed zawarciem umowy w sprawie zamówienia publicznego kopii umowy regulującej współpracę tych wykonawców zawierająca co najmniej następujące elementy:
	- 1) określenie celu gospodarczego,

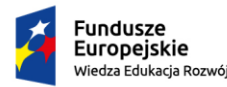

Rzeczpospolita Polská

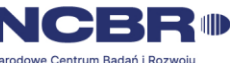

Unia Europejska Europeiski Fundusz Społeczny

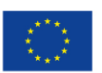

- 2) oznaczenie czasu trwania konsorcjum obejmującego okres realizacji przedmiotu zamówienia, gwarancji i rękojmi,
- 3) wykluczenie możliwości wypowiedzenia umowy konsorcjum przez któregokolwiek z jego członków do czasu wykonania zamówienia oraz upływu czasu gwarancji i rękojmi.
- 5. W przypadku gdy wykonawca, którego oferta została wybrana jako najkorzystniejsza, uchyla się od zawarcia umowy w sprawie zamówienia publicznego lub nie wnosi wymaganego zabezpieczenia należytego wykonania umowy, Zamawiający może dokonać ponownego badania i oceny ofert spośród ofert pozostałych w postępowaniu wykonawców oraz wybrać najkorzystniejszą ofertę albo unieważnić postępowanie.

# <span id="page-26-0"></span>**XX. Projektowane postanowienia umowy w sprawie zamówienia publicznego, które zostaną wprowadzone do umowy w sprawie zamówienia publicznego;**

- 1. Projektowane postanowienia umowy w sprawie zamówienia publicznego, które zostaną wprowadzone do treści umowy, zostały określone w *załączniku nr 4 do SWZ Wzór umowy*.
- 2. Zamawiający przewiduje możliwość dokonania zamian w umowie na zasadach określonych w projekcie umowy stanowiącym *załącznik nr 4 do SWZ Wzór umowy* (integralna część SWZ).

# <span id="page-26-1"></span>**XXI. Opis części zamówienia, jeżeli Zamawiający dopuszcza składania ofert częściowych;**

- <span id="page-26-2"></span>1. Zamawiający dopuszcza składanie ofert częściowych w odniesieniu do 9 (dziewięciu) części zamówienia.
- 2. Zamawiający podzielił postępowanie na 9 części:

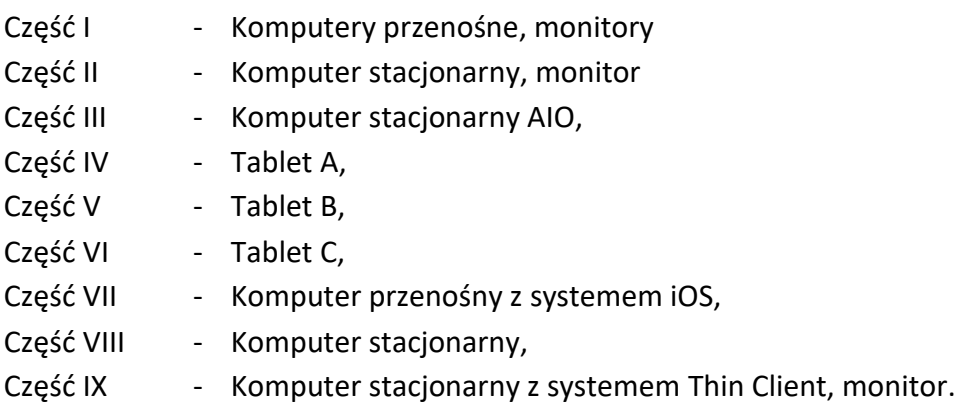

**XXII. Liczba części zamówienia, na którą wykonawca może złożyć ofertę, lub maksymalna liczbę części, na które zamówienie może zostać udzielone temu samemu wykonawcy, oraz kryteria lub zasady, mające zastosowanie do ustalenia, które części zamówienia zostaną udzielone jednemu wykonawcy, w przypadku wyboru jego oferty w większej niż maksymalna liczbie części;** Wykonawca może złożyć ofertę na dowolną liczbę części.

## <span id="page-26-3"></span>**XXIII. Wymagania dotyczące wadium;**

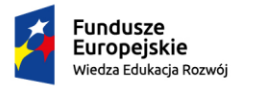

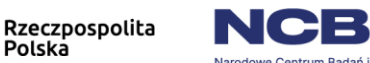

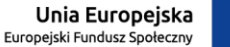

<span id="page-27-0"></span>Zamawiający **nie wymaga** wniesienia wadium.

Polská

**XXIV. Informacje dotyczące zabezpieczenia należytego wykonania umowy;** Zamawiający **nie wymaga** wniesienia zabezpieczenia należytego wykonania umowy.

<span id="page-27-1"></span>**XXV. Informacje dotyczące ofert wariantowych oraz informacje o sposobie przedstawiania ofert wariantowych oraz minimalne warunki, jakim muszą** 

**odpowiadać oferty wariantowe;**

<span id="page-27-2"></span>Zamawiający **nie dopuszcza** możliwości składania ofert wariantowych.

**XXVI. Maksymalna liczba wykonawców, z którymi Zamawiający zawrze umowę ramową;**

<span id="page-27-3"></span>Zamawiający **nie przewiduje** zawarcia umowy ramowej.

**XXVII. Informacja o przewidywanych zamówieniach, o których mowa w art. 214 ust. 1 pkt 7 PZP;**

<span id="page-27-4"></span>Zamawiający **nie przewiduje** udzielania zamówień, o których mowa w art. 214 ust. pkt 7 PZP.

- <span id="page-27-5"></span>**XXVIII. Informacje dotyczące przeprowadzenia przez wykonawcę wizji lokalnej lub sprawdzenia przez niego dokumentów niezbędnych do realizacji zamówienia, o których mowa w art. 131 ust. 2 PZP;** Nie dotyczy.
	- **XXIX. Informacje dotyczące walut obcych, w jakich mogą być prowadzone rozliczenia między Zamawiającym a wykonawcą;**
		- 1. Zamawiający **nie przewiduje** możliwości prowadzenia rozliczeń w walutach obcych.
		- 2. Rozliczenia między Zamawiającym a wykonawcą będą prowadzone w złotych polskich (PLN).
		- 3. Zamawiający nie przewiduje możliwości udzielenia zaliczek na poczet wykonania zamówienia.
	- **XXX. Informacja o przewidywanym wyborze najkorzystniejszej oferty z zastosowaniem aukcji elektronicznej wraz z informacjami, o których mowa w art. 230 PZP;**

<span id="page-27-6"></span>Zamawiający **nie przewiduje** aukcji elektronicznej.

#### **XXXI. Informacja o dotyczące zwrotu kosztów udziału w postępowaniu;**

<span id="page-27-7"></span>Zamawiający **nie przewiduje** zwrotu kosztów udziału w postępowaniu, z zastrzeżeniem art. 261 PZP.

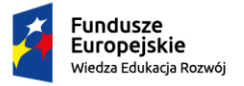

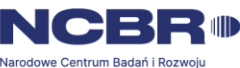

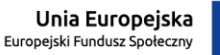

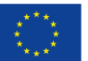

<span id="page-28-0"></span>**XXXII.Wymagania w zakresie zatrudnienia na podstawie stosunku pracy, w okolicznościach, o których mowa w art. 95 PZP;**

<span id="page-28-1"></span>Zamawiający **nie przewiduje** wymagań w zakresie zatrudnienia na podstawie umowy o pracę.

# **XXXIII. Wymagania w zakresie zatrudnienia osób, o których mowa w art. 96 ust. 2 pkt 2 PZP;**

Zamawiający **nie przewiduje** wymagań w zakresie zatrudnienia osób, o których mowa w art. 96 ust. 2 pkt 2 PZP.

# **XXXIV. Informacje o zastrzeżeniu możliwości ubiegania się o udzielenie zamówienia wyłącznie przez wykonawców, o których mowa w art. 94 PZP;**

<span id="page-28-2"></span>Zamawiający **nie zastrzega** możliwości ubiegania się o udzielenie zamówienia wyłącznie przez wykonawców, o których mowa w art. 94 PZP.

# <span id="page-28-3"></span>**XXXV.Informacje o obowiązku osobistego wykonania przez wykonawcę kluczowych zadań;**

- 1. Zamawiający **nie zastrzega** obowiązku osobistego wykonania przez wykonawcę kluczowych zadań.
- 2. Zamawiający dopuszcza powierzenie wykonania części zamówienia podwykonawcy.
- 3. Zamawiający żąda wskazania przez wykonawcę części zamówienia, których wykonanie zamierza powierzyć podwykonawcy, i podania przez wykonawcę firm podwykonawców. Jeżeli zmiana albo rezygnacja z podwykonawcy dotyczy podmiotu, na którego zasoby wykonawca powoływał się, na zasadach określonych w art. 118 PZP, w celu wykazania spełniania warunków udziału w postępowaniu, wykonawca jest obowiązany wykazać Zamawiającemu, że proponowany inny podwykonawca lub wykonawca samodzielnie spełnia je w stopniu nie mniejszym niż podwykonawca, na którego zasoby Wykonawca powoływał się w trakcie postępowania o udzielenie zamówienia.

# <span id="page-28-4"></span>**XXXVI. Wymagania w zakresie składania ofert w postaci katalogów elektronicznych lub dołączenia katalogów elektronicznych do oferty w sytuacji określonej w art. 93 PZP;**

Zamawiający **nie wymaga** złożenia oferty w postaci katalogu elektronicznego.

## **XXXVII. Pouczenie o środkach ochrony prawnej przysługujących wykonawcy;**

- <span id="page-28-5"></span>1. Wykonawcy oraz innemu podmiotowi, jeżeli ma lub miał interes w uzyskaniu zamówienia oraz poniósł lub może ponieść szkodę w wyniku naruszenia przez zamawiającego przepisów ustawy, przysługują środki ochrony prawnej określone w dziale IX PZP.
- 2. Odwołanie przysługuje na:

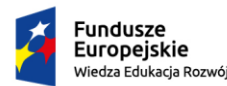

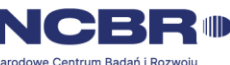

- 1) niezgodną z przepisami ustawy czynność Zamawiającego, podjętą w postępowaniu o udzielenie zamówienia, w tym na projektowane postanowienie umowy;
- 2) zaniechanie czynności w postępowaniu o udzielenie zamówienia, do której Zamawiający był obowiązany na podstawie ustawy;
- 3) zaniechanie przeprowadzenia postępowania o udzielenie zamówienia na podstawie ustawy, mimo że Zamawiający był do tego obowiązany.
- 3. Odwołanie wnosi się do Prezesa KIO. Odwołujący przekazuje Zamawiającemu odwołanie wniesione w formie elektronicznej lub w postaci elektronicznej, albo kopię tego odwołania, jeżeli zostało ono wniesione w formie pisemnej, przed upływem terminu do wniesienia odwołania w taki sposób, aby mógł on zapoznać się z jego treścią przed upływem tego terminu. Domniemywa się, że Zamawiający mógł zapoznać się z treścią odwołania przed upływem terminu do jego wniesienia, jeżeli przekazanie odpowiednio odwołania albo jego kopii nastąpiło przed upływem terminu do jego wniesienia przy użyciu środków komunikacji elektronicznej.
- 4. Odwołanie wnosi się w terminie:
	- 1) 10 dni od dnia przekazania informacji o czynności Zamawiającego stanowiącej podstawę jego wniesienia, jeżeli informacja została przekazana przy użyciu środków komunikacji elektronicznej;
	- 2) 15 dni od dnia przekazania informacji o czynności Zamawiającego stanowiącej podstawę jego wniesienia, jeżeli informacja została przekazana w sposób inny niż określony w pkt 1.
- 5. Odwołanie wobec treści ogłoszenia wszczynającego postępowanie o udzielenie zamówienia lub wobec treści dokumentów zamówienia wnosi się w terminie 10 dni od dnia publikacji ogłoszenia w Dzienniku Urzędowym UE lub zamieszczenia dokumentów zamówienia na stronie internetowej.
- 6. Odwołanie w przypadkach innych niż określone w ust. 4 i 5 wnosi się w terminie 10 dni od dnia, w którym powzięto lub przy zachowaniu należytej staranności można było powziąć wiadomość o okolicznościach stanowiących podstawę jego wniesienia.
- 7. Na orzeczenie KIO oraz postanowienie Prezesa KIO stronom oraz uczestnikom postępowania odwoławczego przysługuje skarga do Sądu Okręgowego w Warszawie – sądu zamówień publicznych.

# **XXXVIII. Klauzula informacyjna dotycząca przetwarzania danych osobowych;**

- <span id="page-29-0"></span>1. Zgodnie z art. 13 ust. 1 i 2 rozporządzenia Parlamentu Europejskiego i Rady (UE) 2016/679 z dnia 27 kwietnia 2016 r. w sprawie ochrony osób fizycznych w związku z przetwarzaniem danych osobowych i w sprawie swobodnego przepływu takich danych oraz uchylenia dyrektywy 95/46/WE (ogólne rozporządzenie o ochronie danych) (Dz. Urz. UE L 119 z 04.05.2016, str. 1), dalej "RODO", Zamawiający informuje, że:
	- a) Administratorem danych osobowych jest Uniwersytet Ekonomiczny we Wrocławiu, ul. Komandorska 118/120, 53-345 Wrocław, NIP: 896-000-69-97, tel. +48 71 36 80 100, mail: [kontakt@ue.wroc.pl;](mailto:kontakt@ue.wroc.pl)
	- b) w sprawach dotyczących Państwa danych należy kontaktować się bezpośrednio

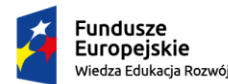

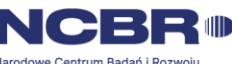

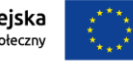

z Inspektorem ochrony danych: mail: [iod@ue.wroc.pl;](mailto:iod@ue.wroc.pl)

- c) dane osobowe wykonawcy przetwarzane będą na podstawie art. 6 ust. 1 lit. c RODO w celu związanym z postępowaniem o udzielenie niniejszego zamówienia publicznego oraz w celu związanym z realizacją zamówienia;
- d) dane będą udostępniane wyłącznie następującym odbiorcom: osobom upoważnionym przez Administratora danych osobowych do przetwarzania danych osobowych oraz podmiotom przetwarzającym dane osobowe w imieniu Administratora danych na podstawie umów zawartych z Administratorem danych, ponadto odbiorcami danych osobowych wykonawcy będą osoby lub podmioty, którym udostępniona zostanie dokumentacja postępowania w oparciu o art. 18 oraz art. 74-76 ustawy Pzp oraz Regulaminu ZP obowiązującego u Zamawiającego oraz inne osoby lub podmioty mogące żądać danych na podstawie przepisów prawa powszechnie obowiązujących;
- e) przetwarzanie danych osobowych przez Administratora danych jest niezbędne do wykonania zamówienia z Administratorem danych, wypełnienia obowiązków prawnych ciążących na Administratorze danych oraz jest niezbędne w ramach sprawowania władzy publicznej powierzonej Administratorowi danych;
- f) dane osobowe będą przechowywane do upływu okresu przechowywania dokumentacji związanej z realizacją zamówienia, wynikającego z powszechnie obowiązujących przepisów prawa, tj. w szczególności zgodnie z art. 78 ust. 1 ustawy Pzp, przez okres nie krótszy niż 4 lata od dnia zakończenia postępowania o udzielenie zamówienia;
- g) dane osobowe nie będą przekazane do Państwa trzeciego w rozumieniu RODO;
- h) nie będzie stosowane podejmowanie decyzji oparte wyłącznie na zautomatyzowanym przetwarzaniu, w tym profilowaniu, o którym mowa w art. 22 ust. 1 i 4 RODO.
- 2. Wykonawcy przysługuje wobec Administratora danych osobowych, na zasadach określonych w rozporządzeniu Parlamentu Europejskiego i Rady (UE) 2016/679:
	- a) prawo dostępu do jego danych osobowych na podstawie art. 15 RODO;
	- b) prawo do żądania sprostowania i uzupełnienia danych osobowych na podstawie art. 16 RODO;
	- c) prawo do ograniczenia przetwarzania danych osobowych na podstawie art. 18 RODO;
	- d) prawo do wniesienia skargi do organu nadzorującego przetwarzanie danych osobowych zgodnie z przepisami o ochronie danych osobowych.
- 3. Wykonawcy nie przysługuje wobec Administratora danych osobowych, na zasadach określonych w rozporządzeniu Parlamentu Europejskiego i Rady (UE) 2016/679:
	- a) prawo do usunięcia jego danych osobowych w związku z art. 17 ust. 3 lit. b, d lub e RODO;
	- b) prawo do przenoszenia danych osobowych, o których mowa w art. 20 RODO;
	- c) prawo sprzeciwu, wobec przetwarzania danych osobowych, na podstawie art. 21 RODO, gdyż podstawą prawną przetwarzania danych osobowych wykonawcy jest art. 6 ust. 1 lit. c RODO.

# <span id="page-30-0"></span>**Załączniki do SWZ**

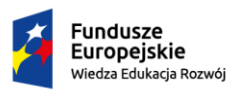

Rzeczpospolita<br>Polska

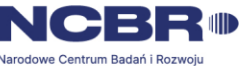

Unia Europejska Europeiski Fundusz Społeczny

1. Załącznik nr 1 Formularz ofertowy,

- 2. Załącznik nr 2 Oświadczenie, o którym mowa w art. 125 ust. 1 ustawy Pzp (JEDZ),
- 3. Załącznik nr 3 Specyfikacja asortymentowo cenowa,
- 4. Załącznik nr 4 Wzór umowy,
- 5. Załącznik nr 5 Oświadczenie Wykonawcy z art. 5k oraz art. 7 ust. 1,
- 6. Załącznik nr 6 Oświadczenie Podmiotu z art. 5k oraz art. 7 ust. 1,
- 7. Załącznik nr 7 Oświadczenie o grupie kapitałowej,
- 8. Załącznik nr 8 Wykaz dostaw,
- 9. Załącznik nr 9 Oświadczenie o aktualności,
- 10. Załącznik nr 10 Oświadczenie składane na podst. art. 117 ust. 4 ustawy Pzp,
- 
- 11. Załącznik nr 11 Zobowiązanie podm. trzeciego (art. 118 ust. 3).

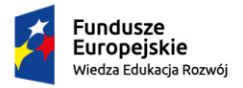

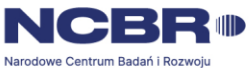

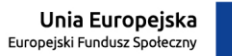

#### **OPIS PRZEDMIOTU ZAMÓWIENIA**

#### INFORMACJE OGÓLNE

UWAGA!!! Poniższe dotyczą wszystkich urządzeń oferowanych przez Wykonawcę.

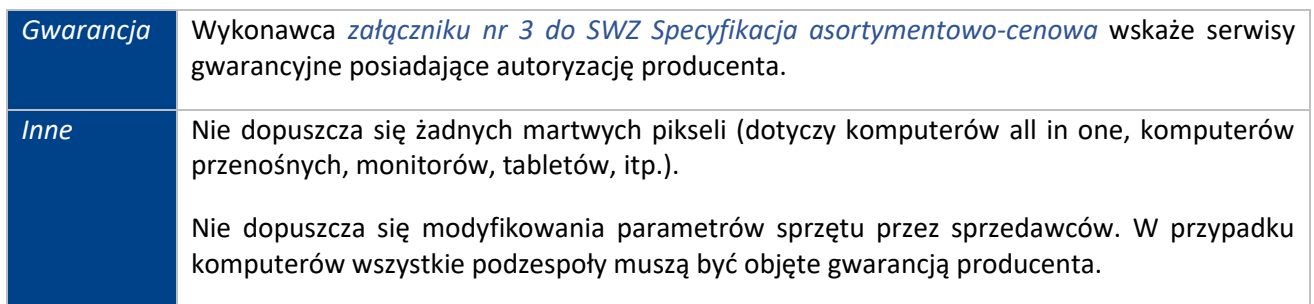

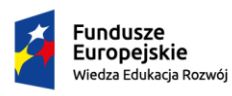

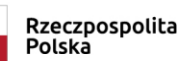

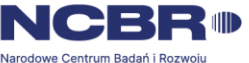

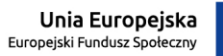

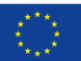

# CZĘŚĆ I – KOMPUERY PRZENOŚNE, MONITORY

# POZYCJA NR 1 KOMPUTER PRZENOŚNY – STANDARD A

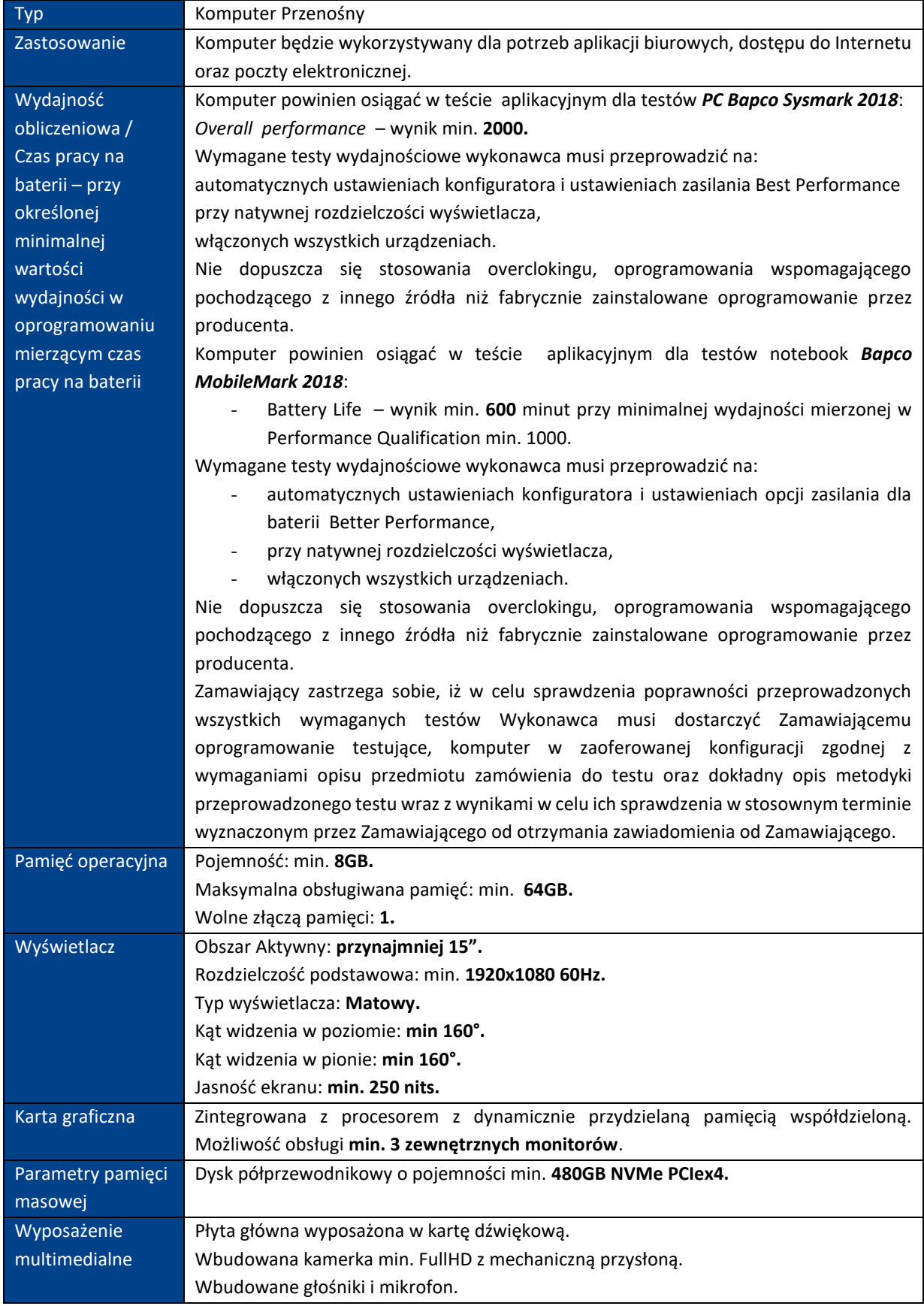

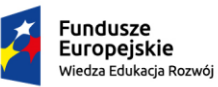

Rzeczpospolita<br>Polska

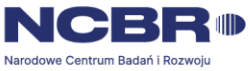

**Unia Europejska**<br>Europejski Fundusz Społeczny

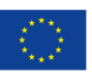

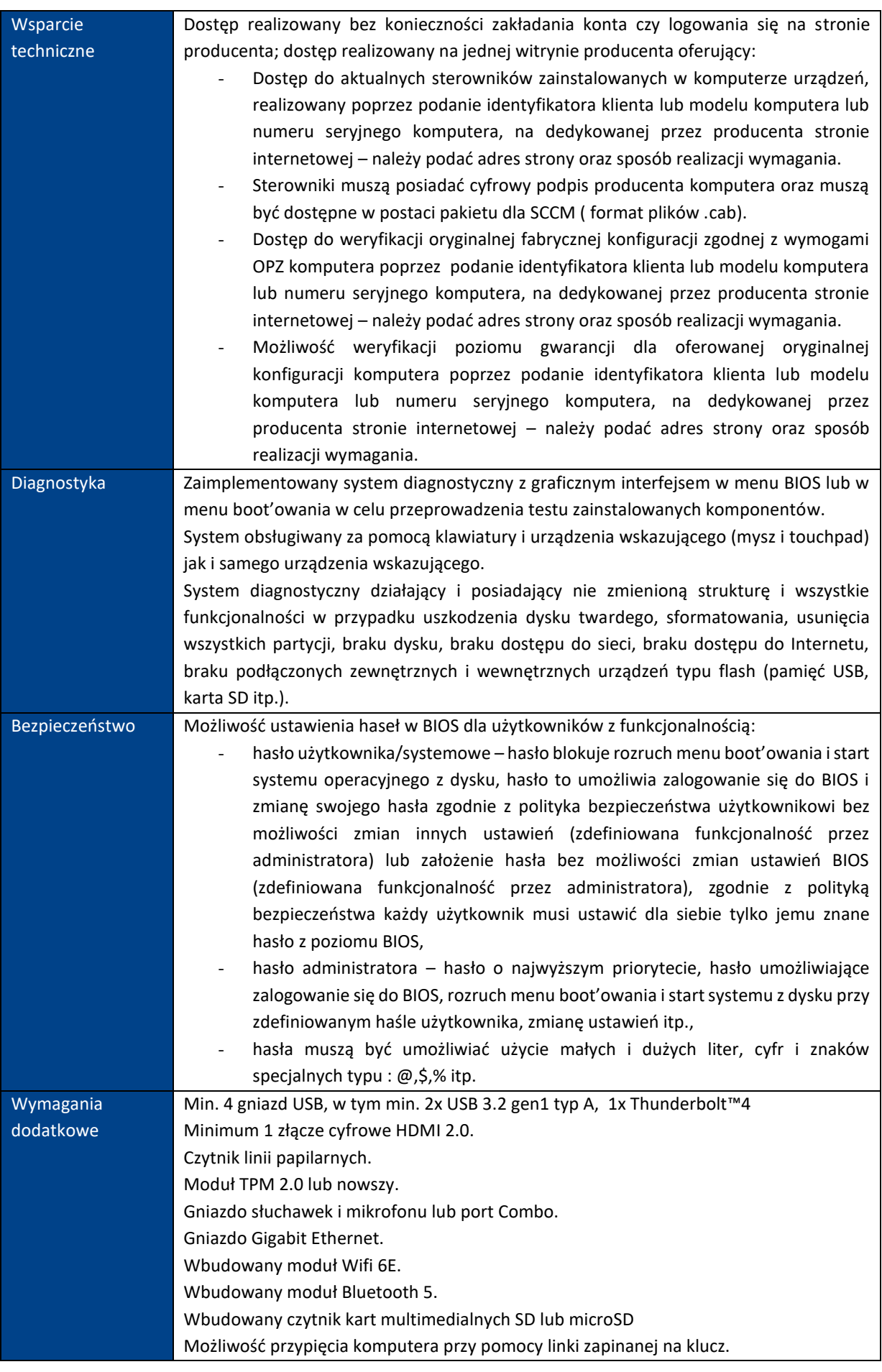

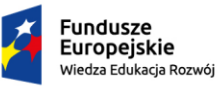

Rzeczpospolita<br>Polska

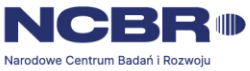

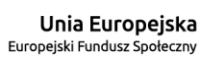

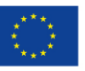

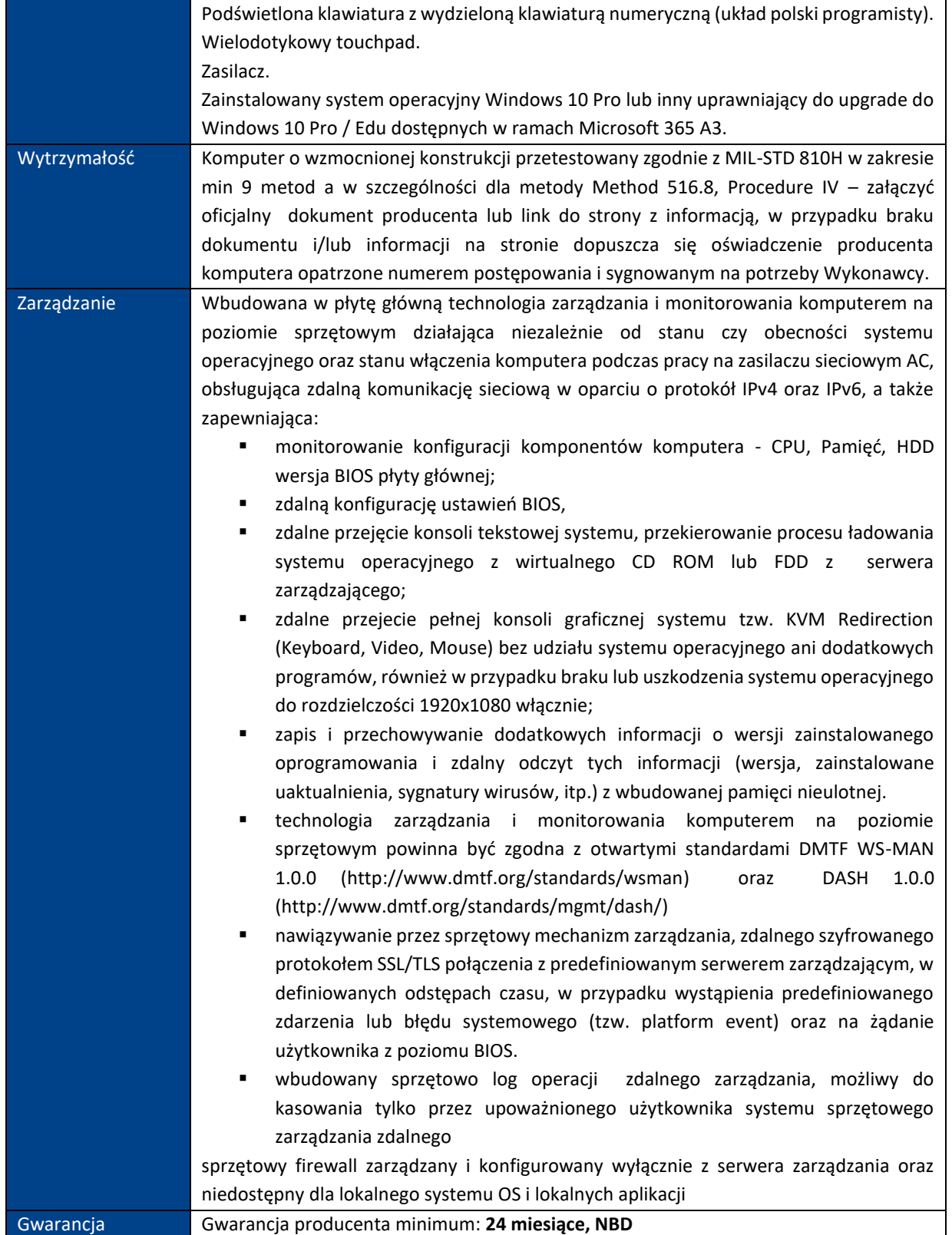

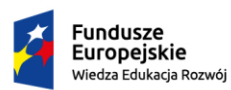

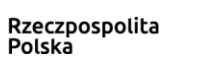

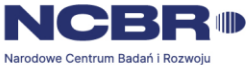

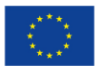

#### POZYCJA NR 2 KOMPUTER PRZENOŚNY – STANDARD B

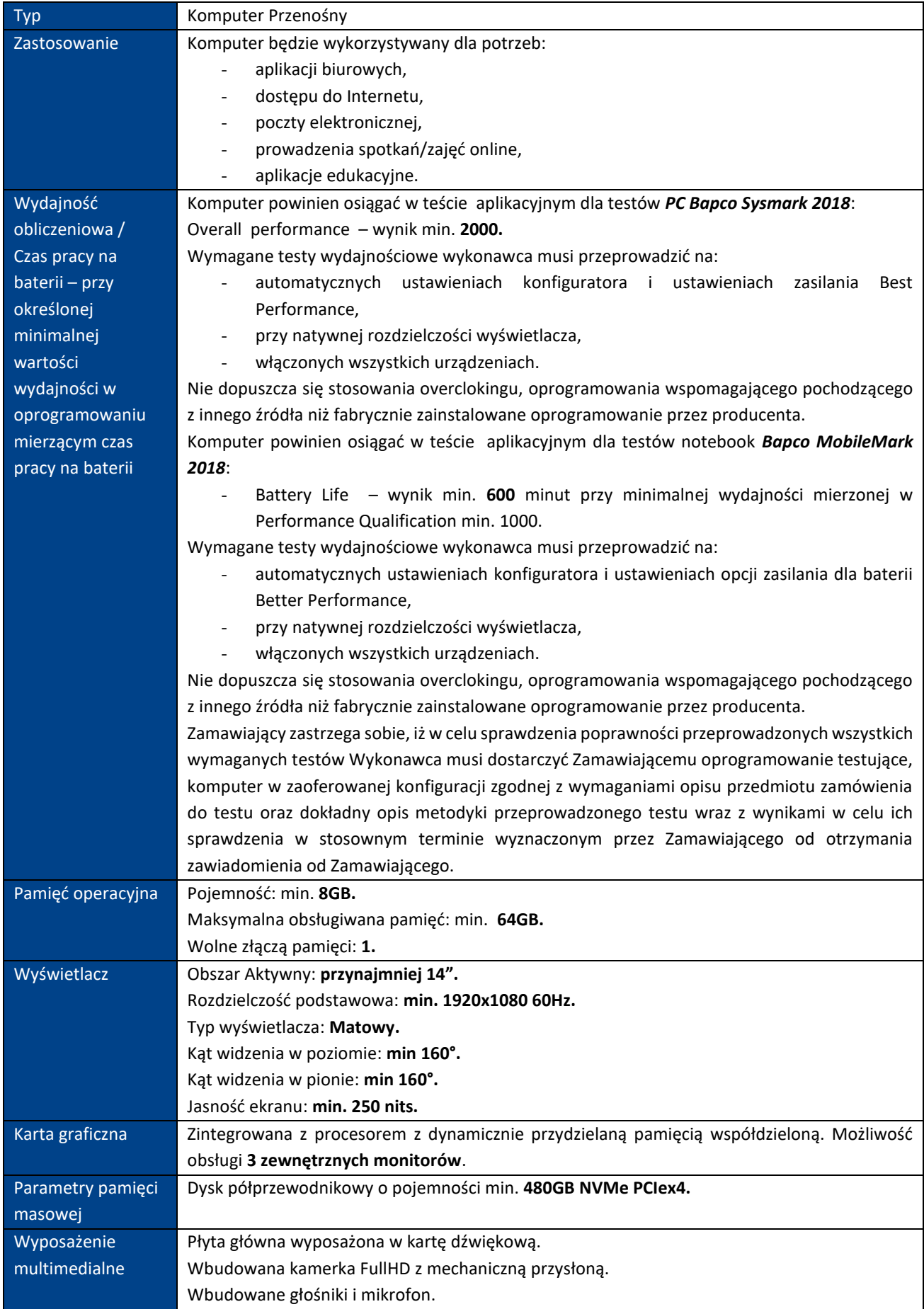

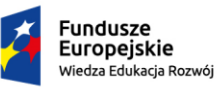

Rzeczpospolita<br>Polska

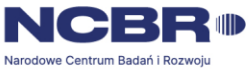

**Unia Europejska**<br>Europejski Fundusz Społeczny

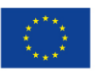

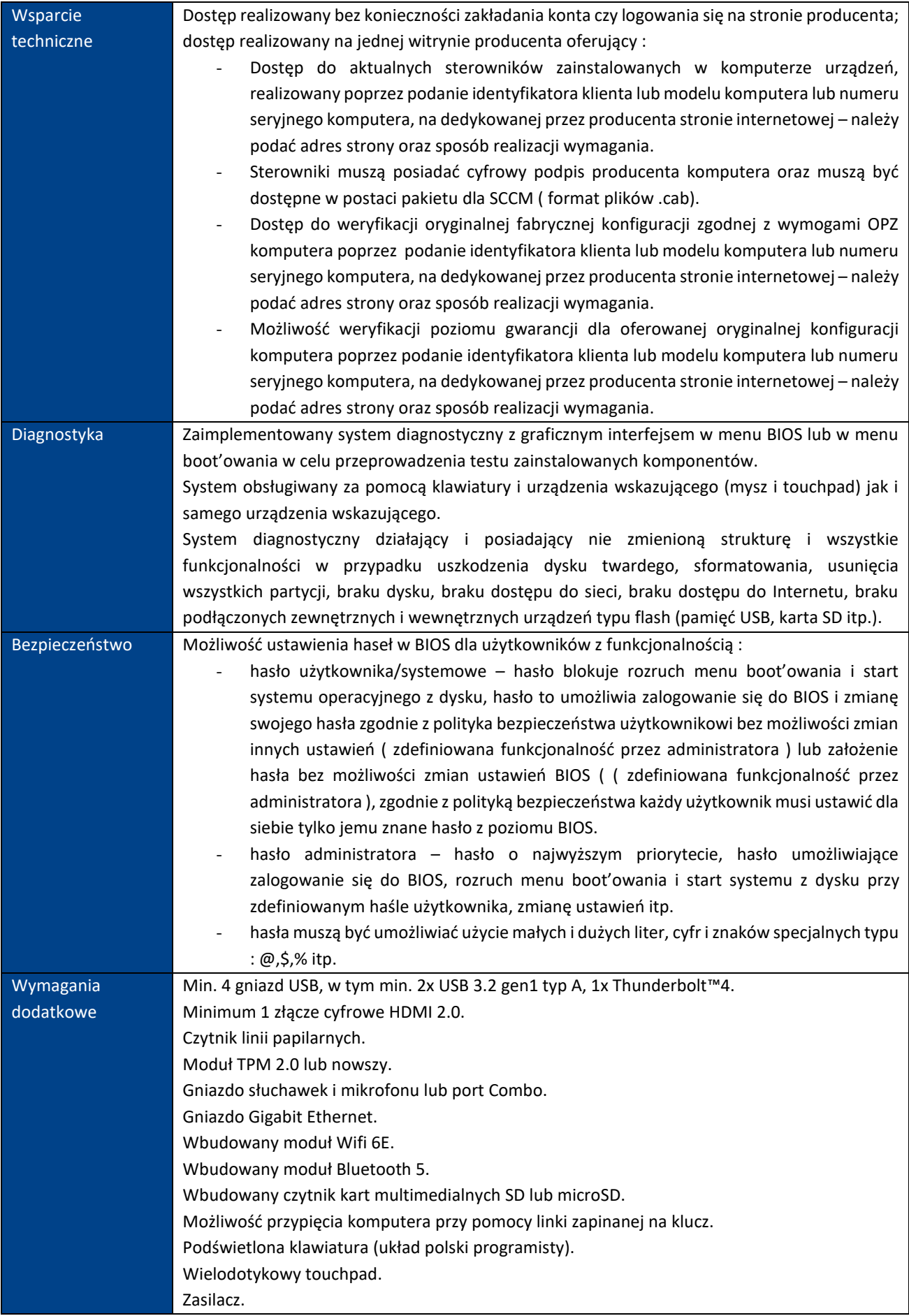

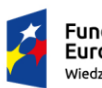

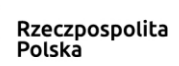

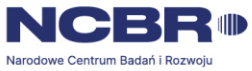

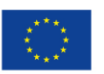

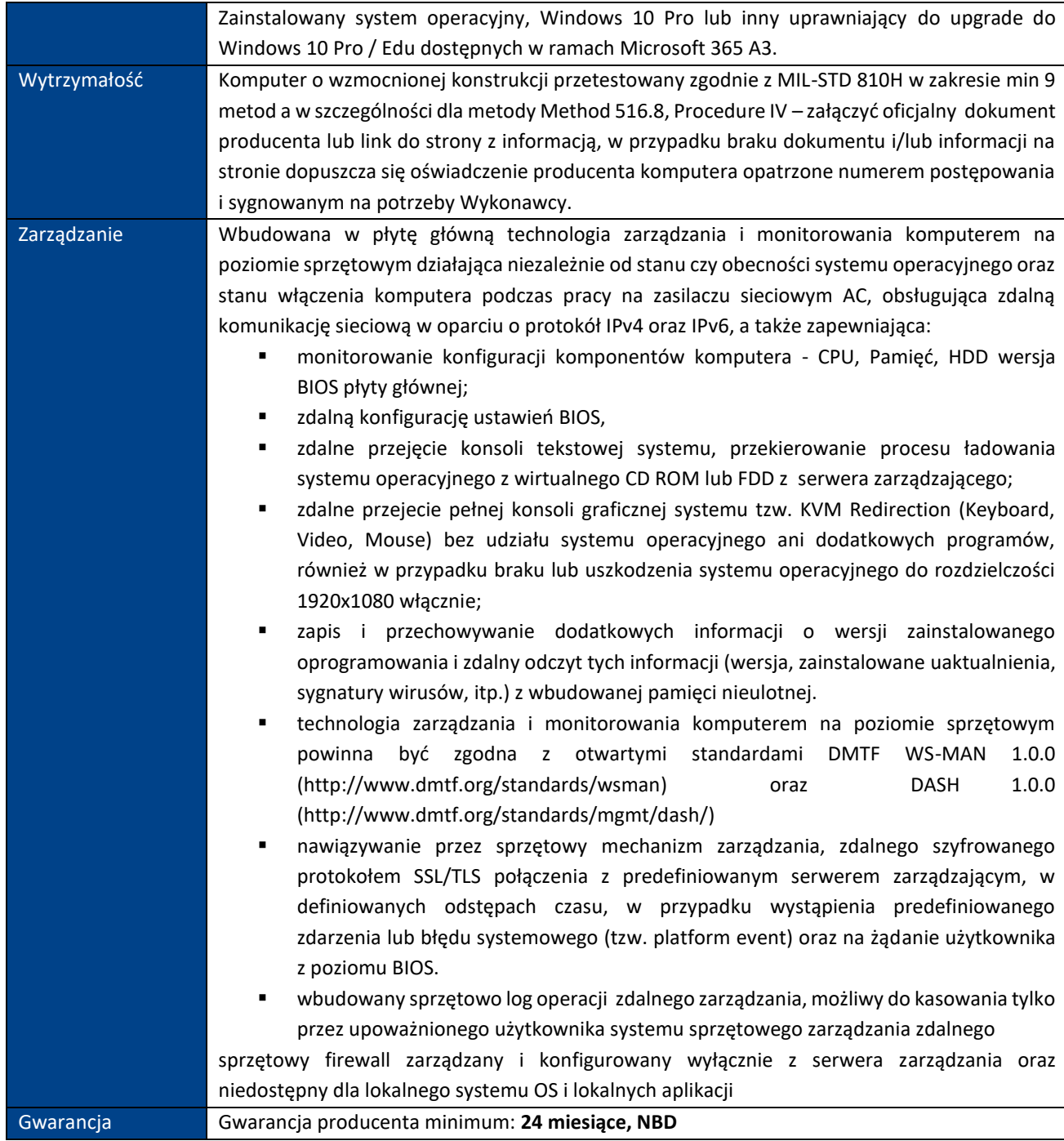

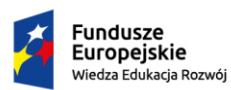

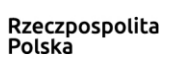

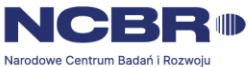

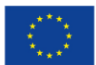

#### POZYCJA NR 3 KOMPUTER PRZENOŚNY – STANDARD C

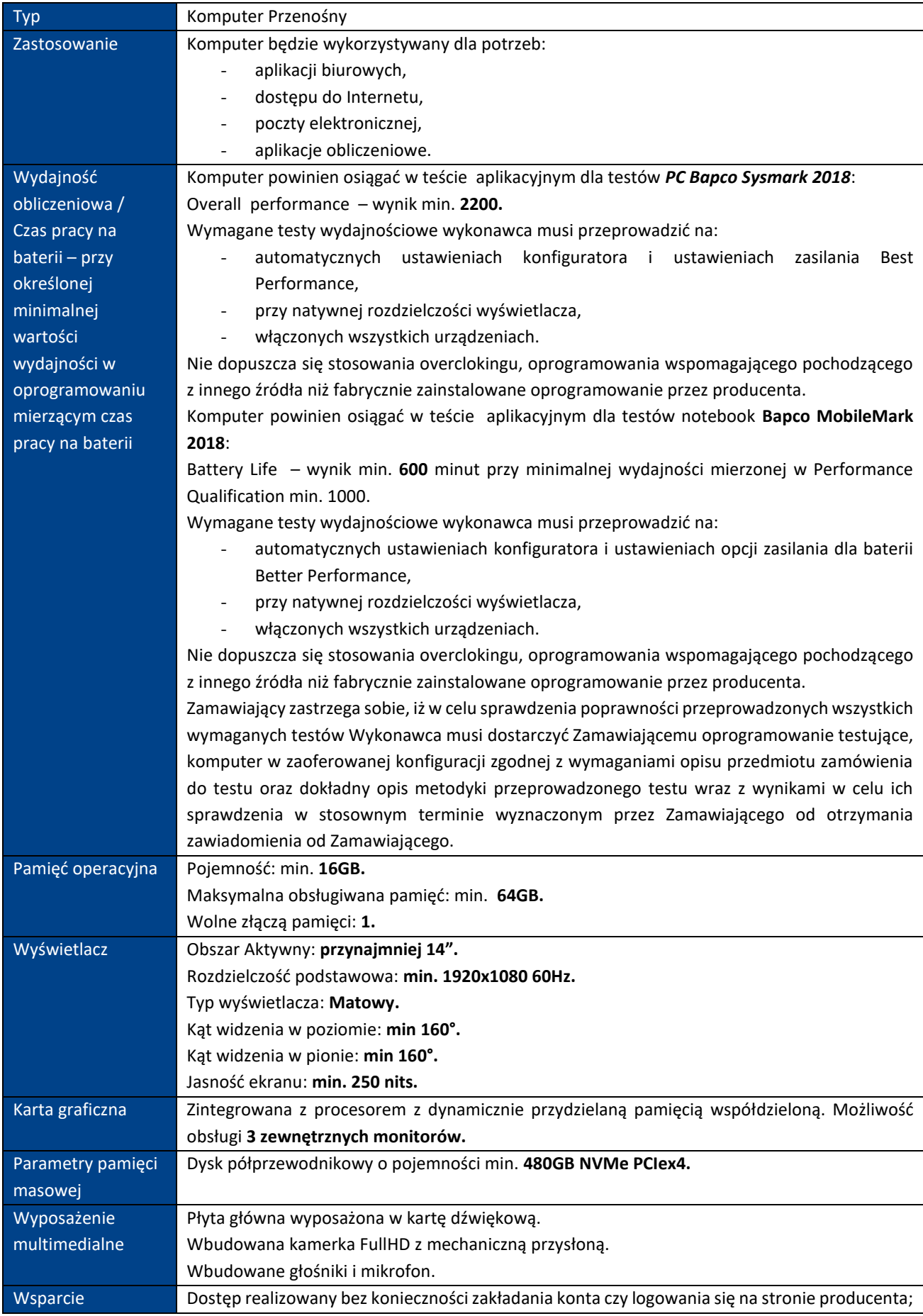

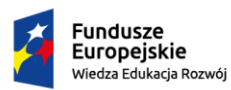

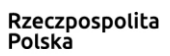

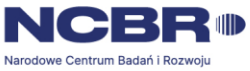

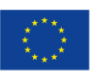

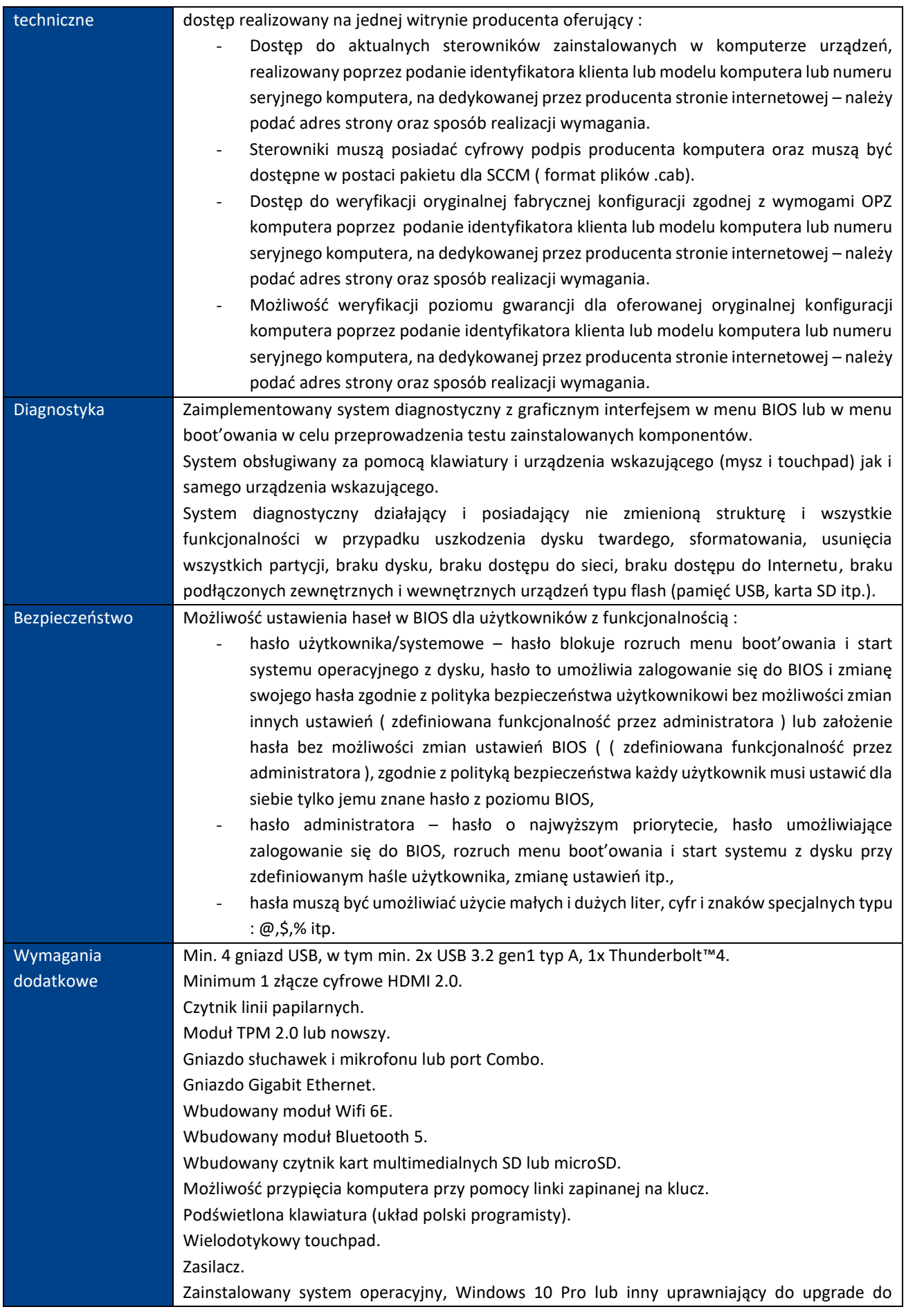

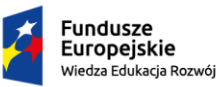

Rzeczpospolita<br>Polska

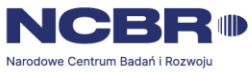

**Unia Europejska**<br>Europejski Fundusz Społeczny

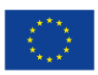

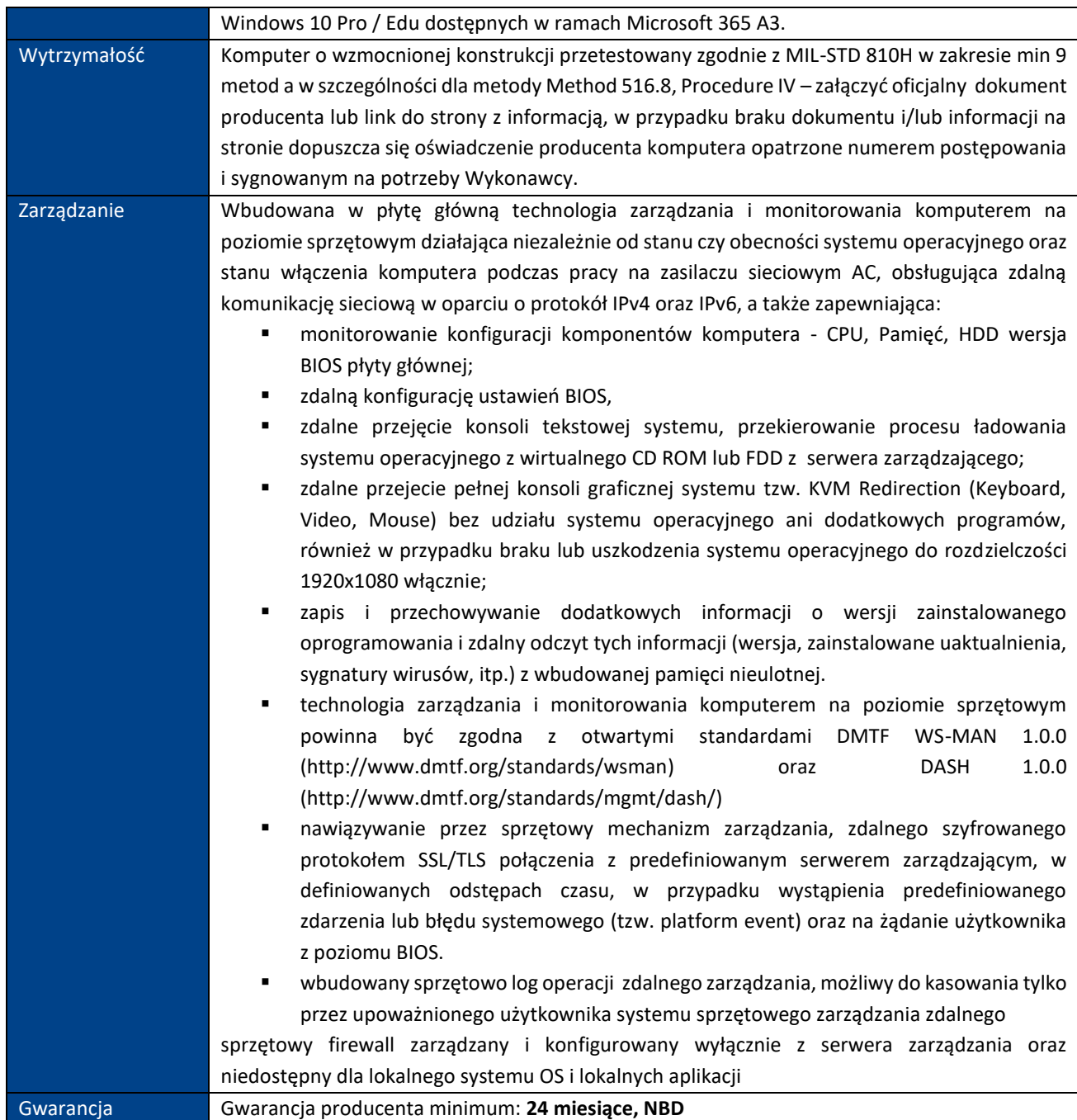

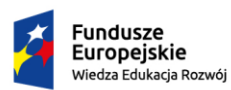

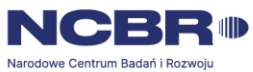

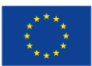

#### POZYCJA NR 4 KOMPUTER PRZENOŚNY – STANDARD D

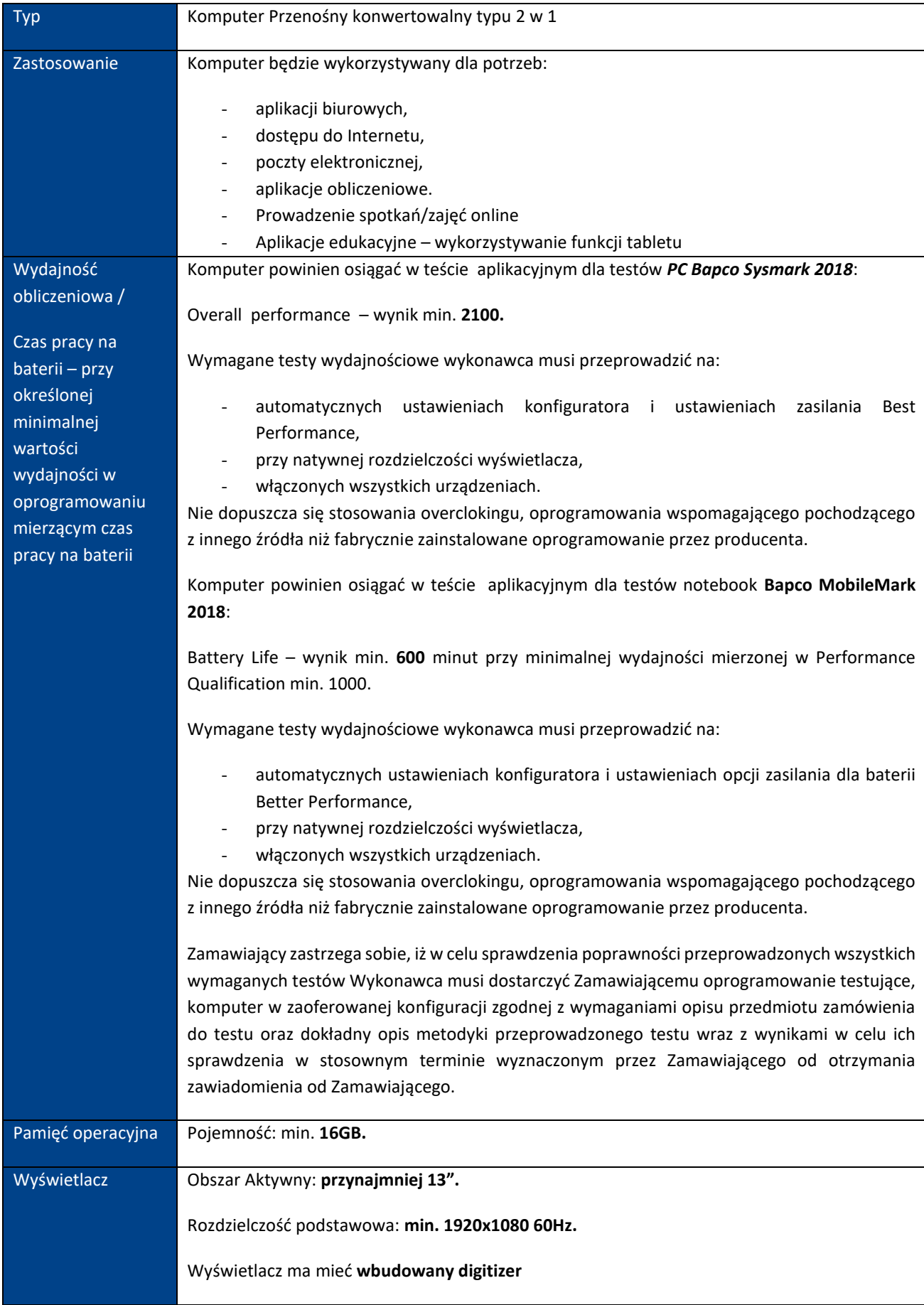

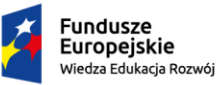

Rzeczpospolita<br>Polska

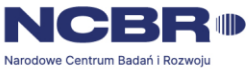

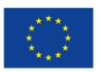

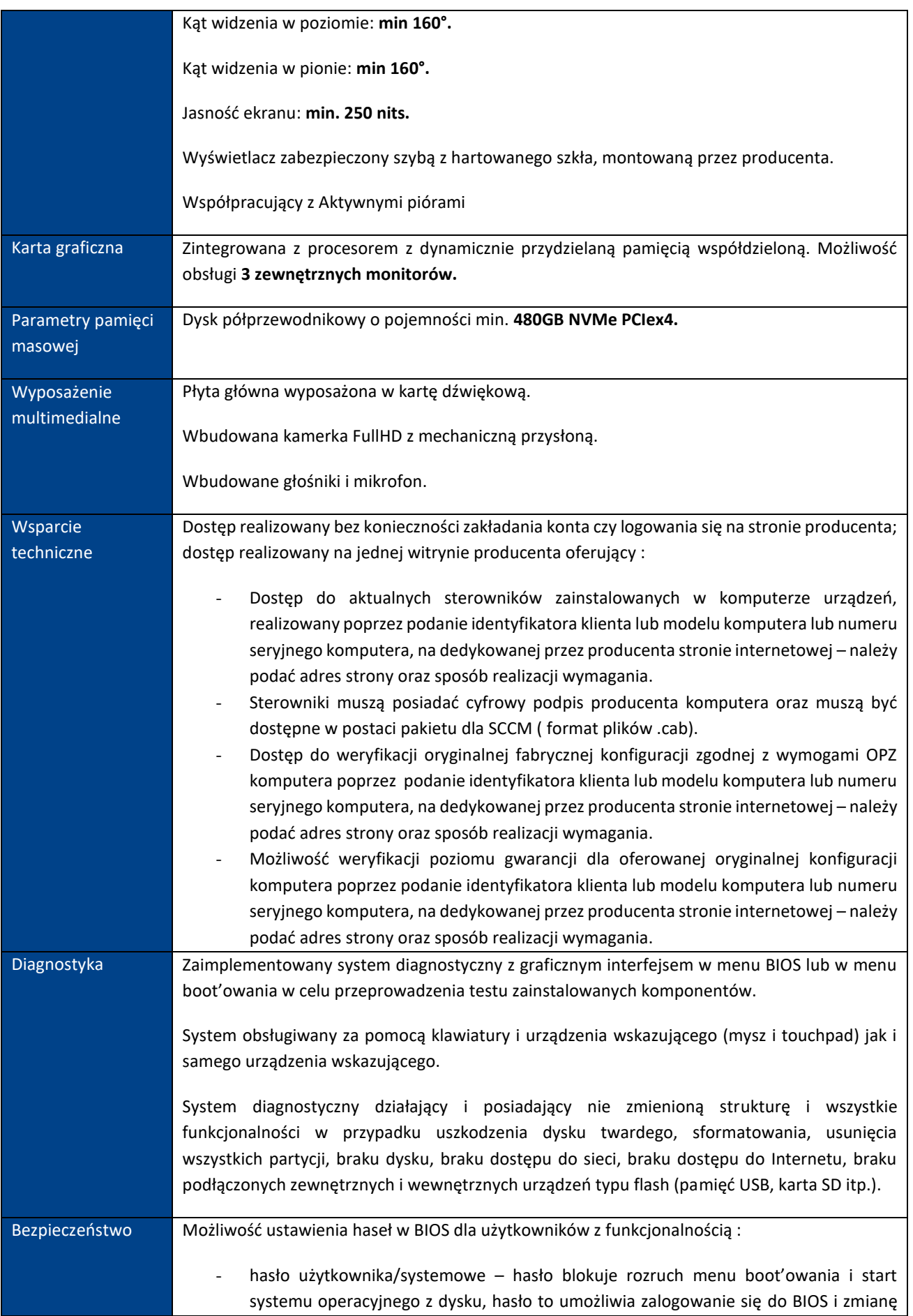

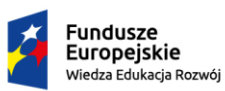

Rzeczpospolita<br>Polska

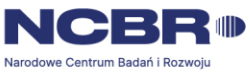

**Unia Europejska**<br>Europejski Fundusz Społeczny

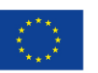

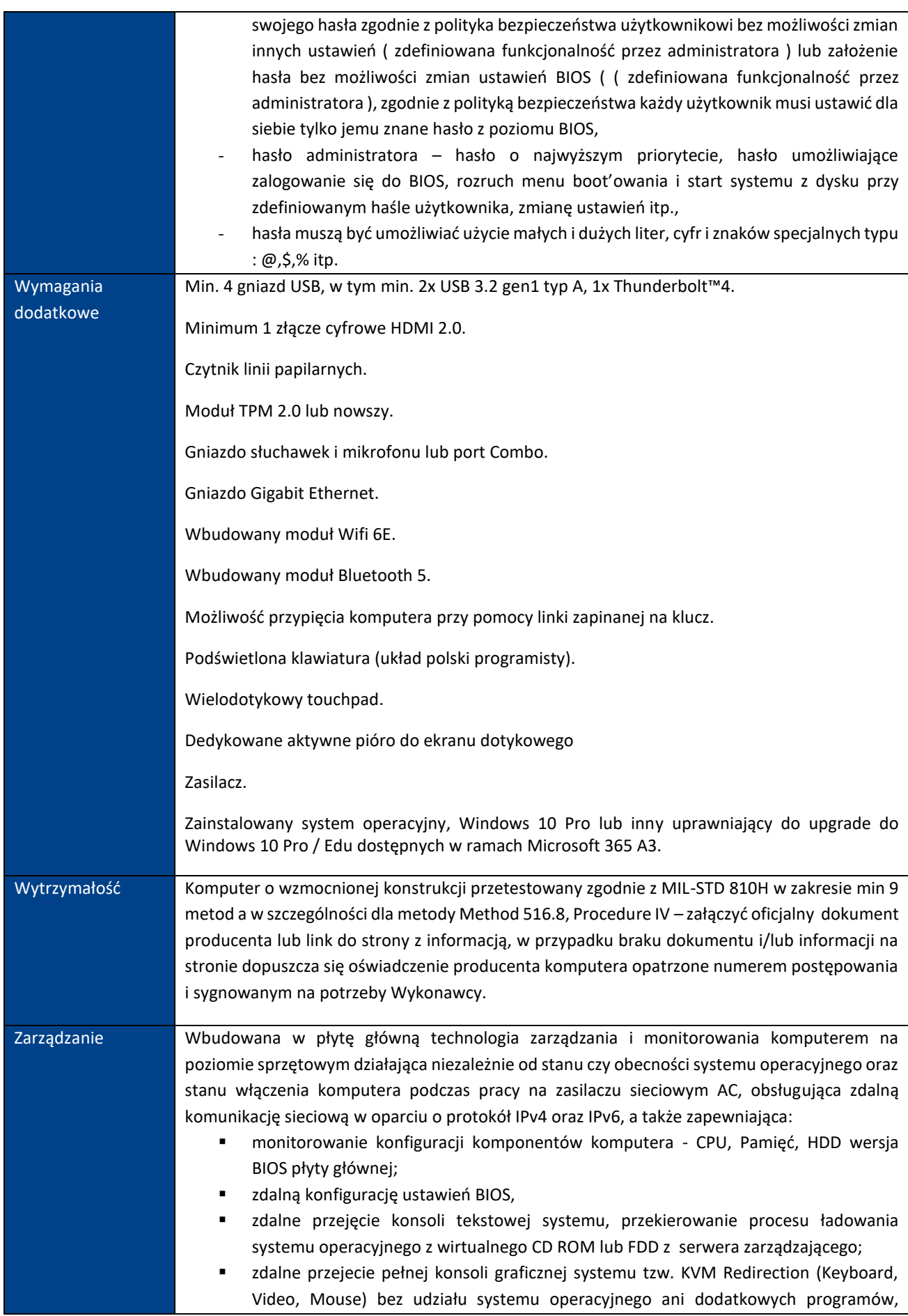

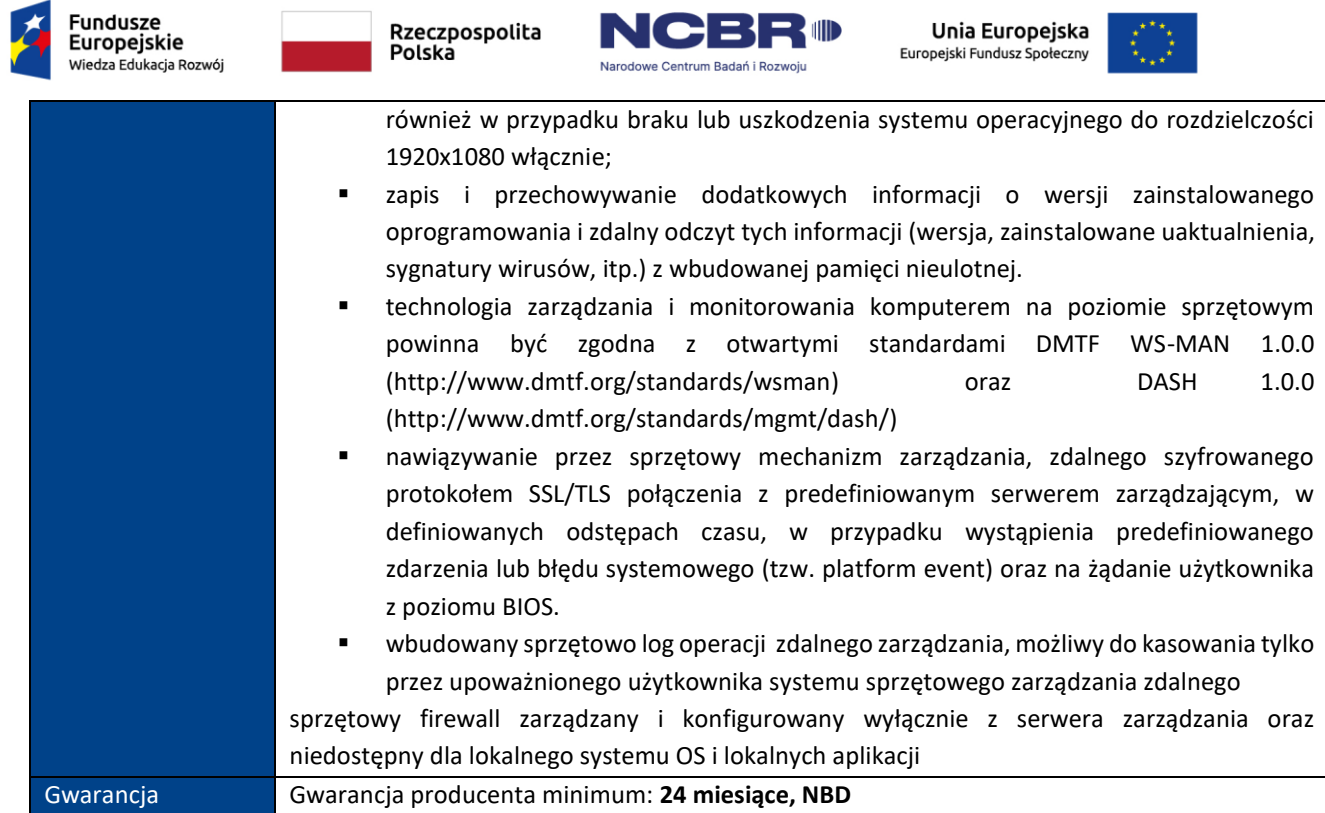

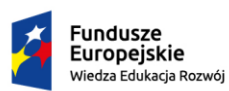

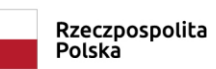

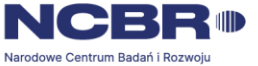

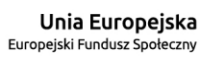

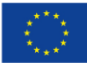

#### POZYCJA NR 5 MONITOR – STANDARD A

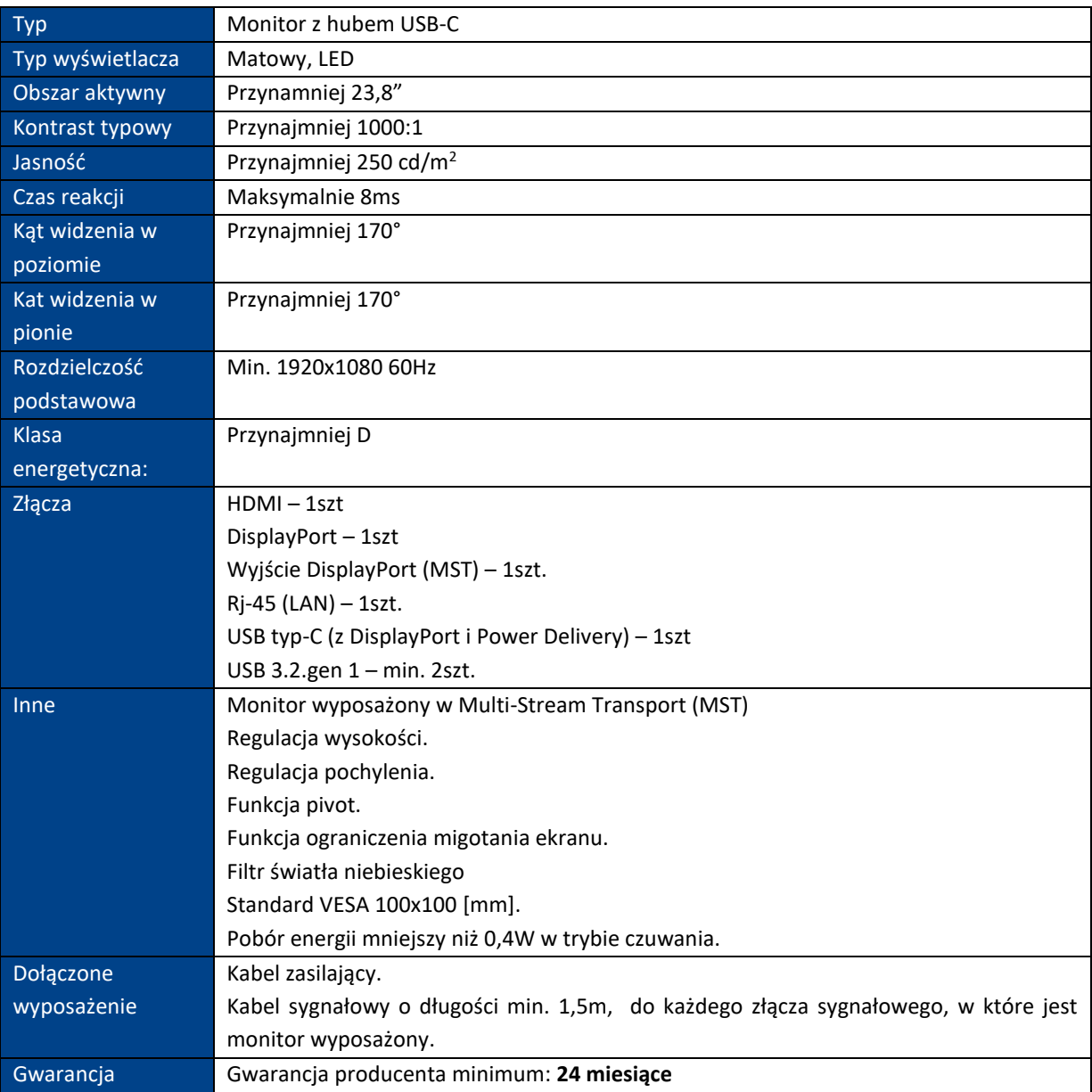

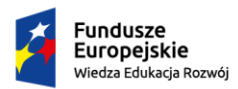

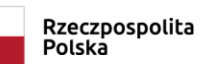

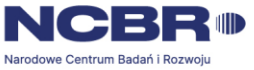

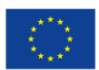

#### POZYCJA NR 6 MONITOR – STANDARD B

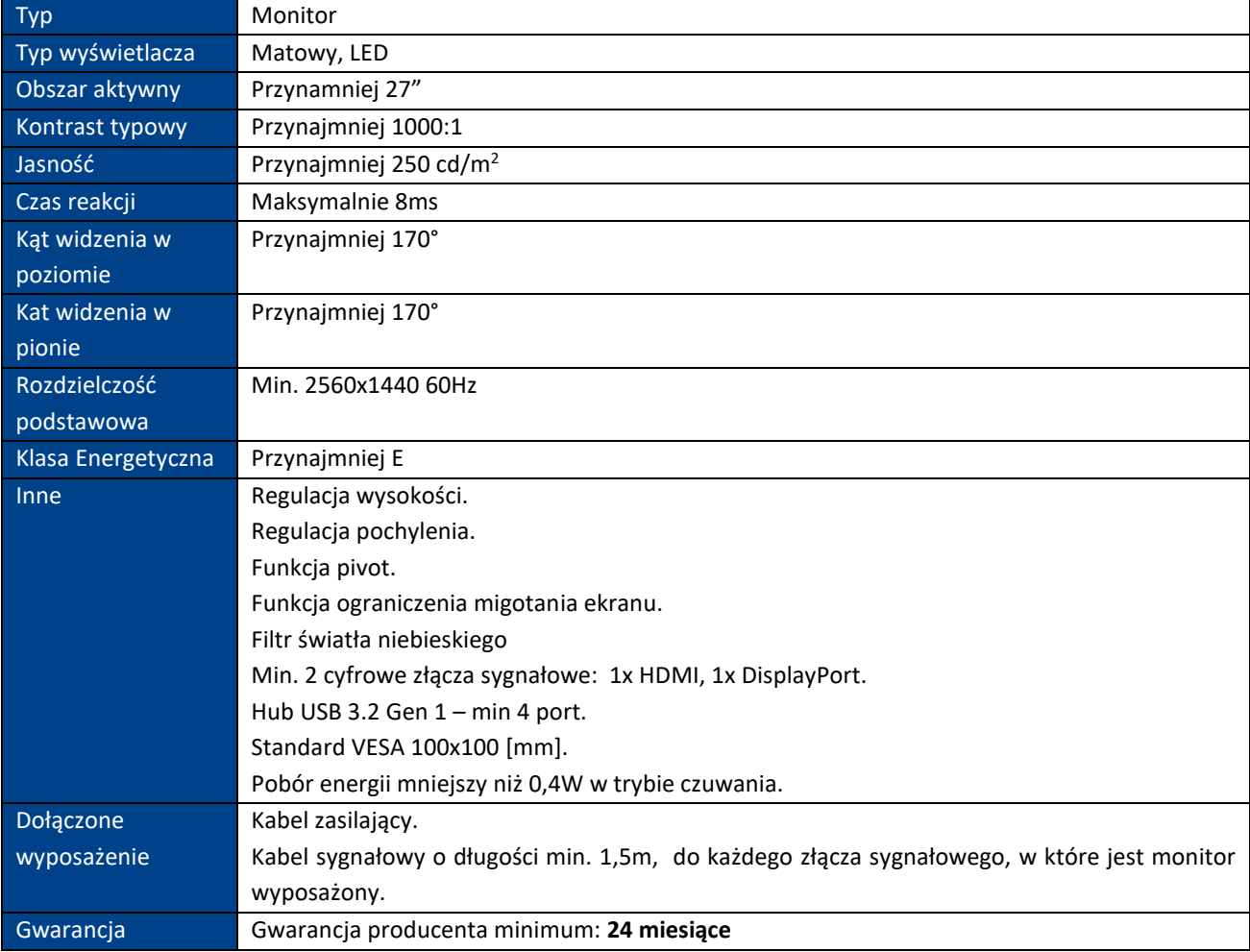

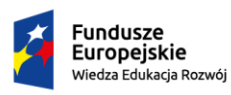

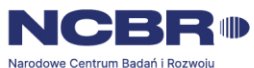

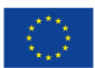

# CZĘŚĆ II – KOMPUTER STACJONARNY, MONITOR

## POZYCJA NR 1 KOMPUTER STACJONARNY

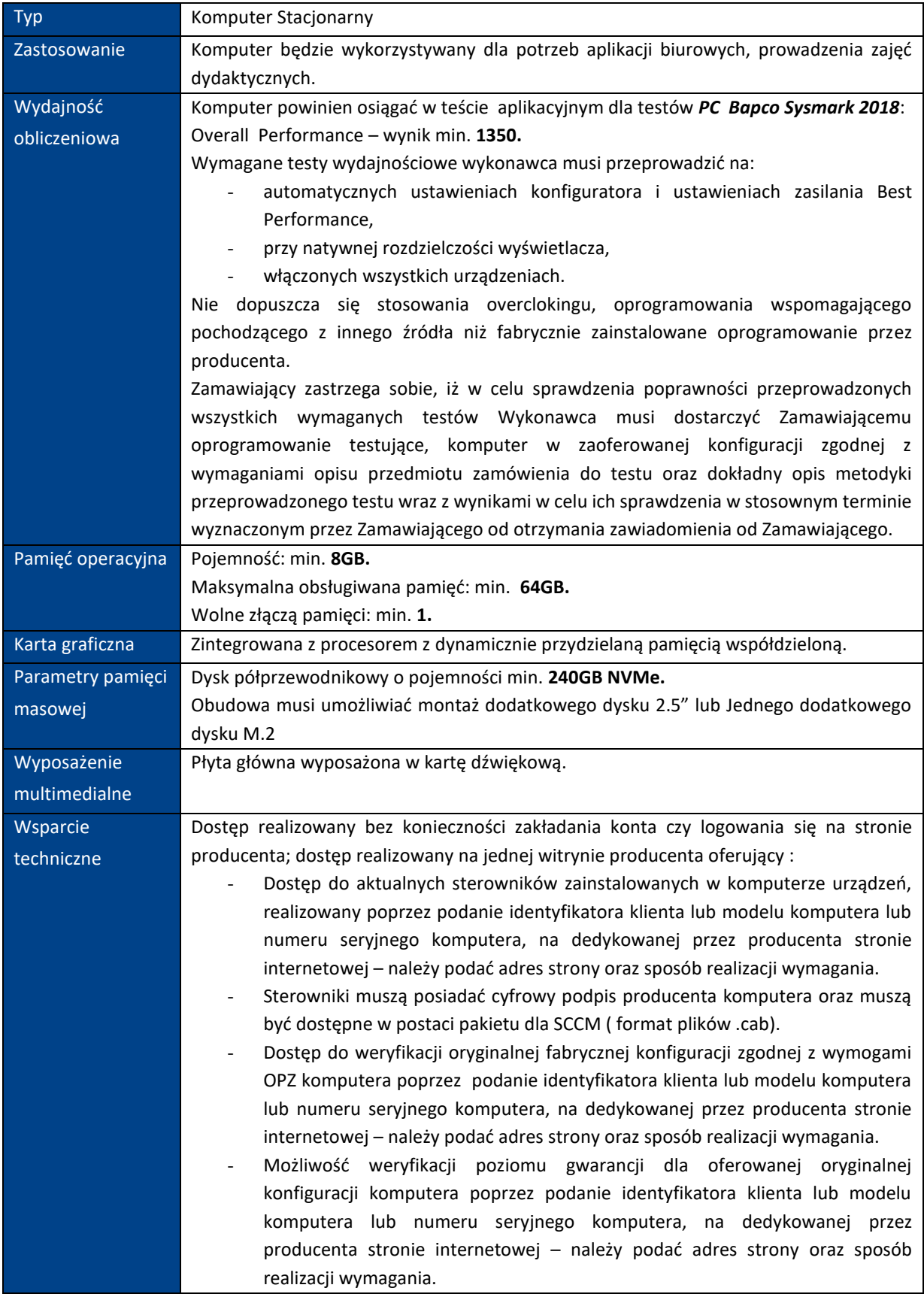

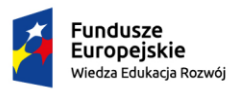

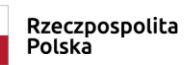

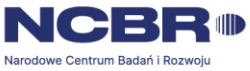

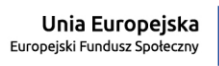

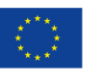

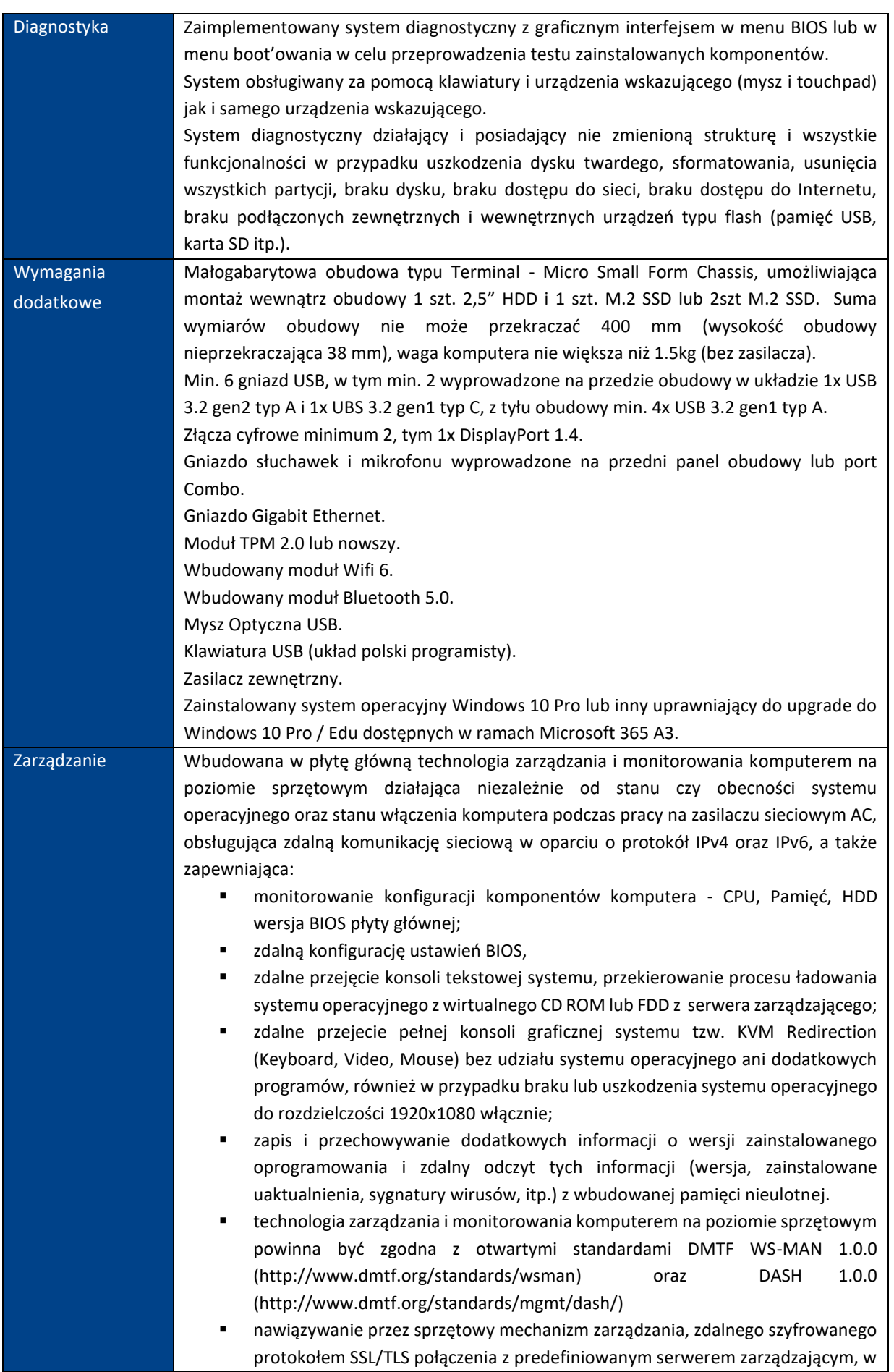

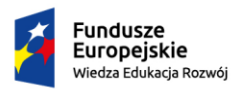

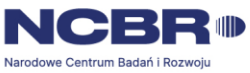

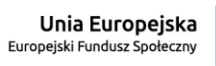

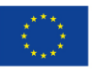

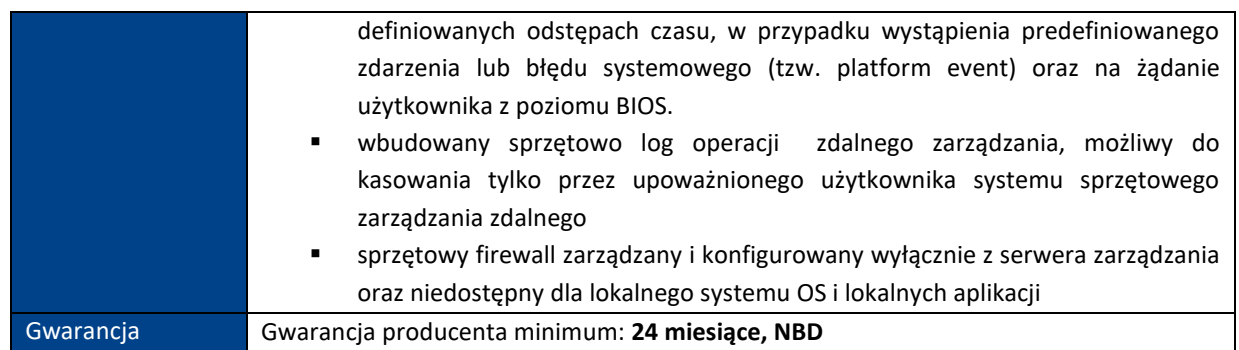

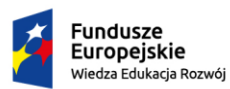

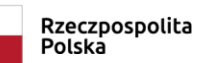

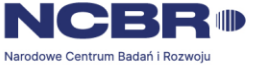

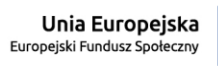

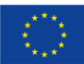

#### POZYCJA NR 2 MONITOR DOTYKOWY

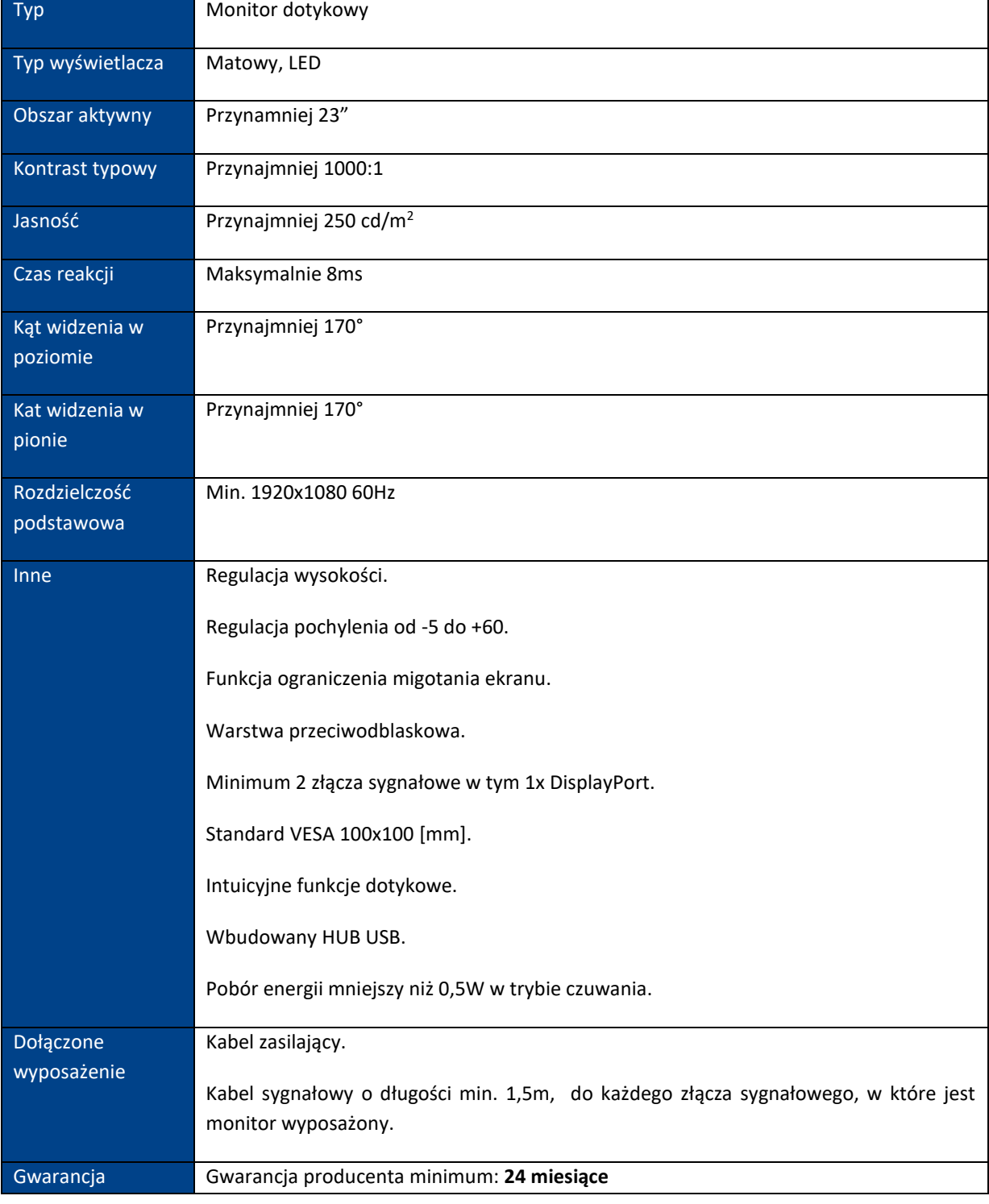

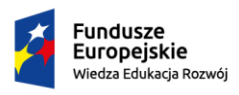

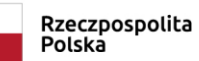

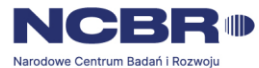

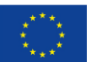

# CZEŚĆ III – KOMPUTER STACJONARNY AIO

#### POZYCJA NR 1 KOMPUTER STACJONARNY – AIO

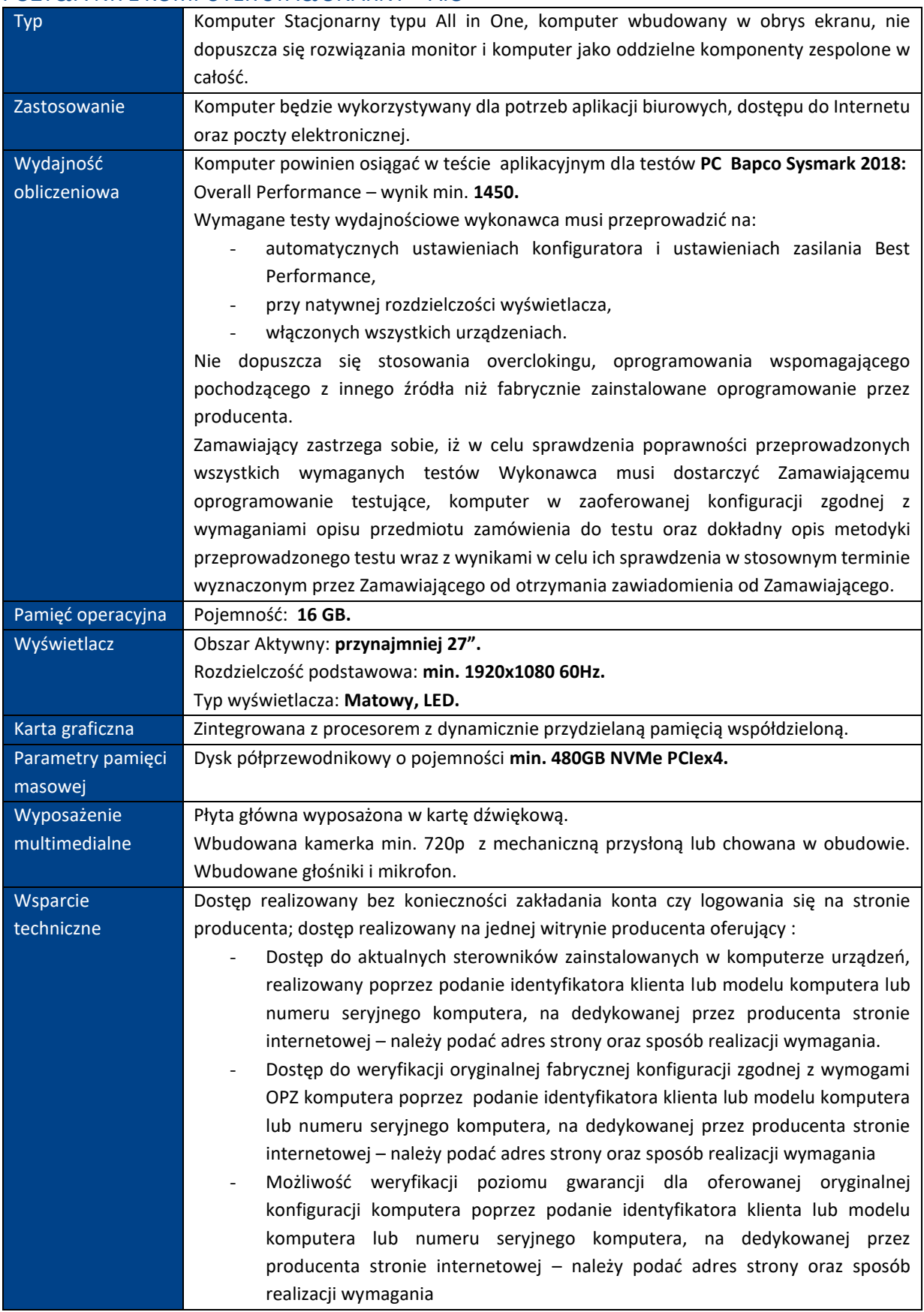

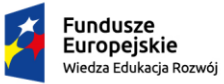

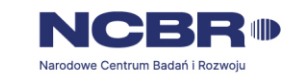

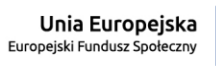

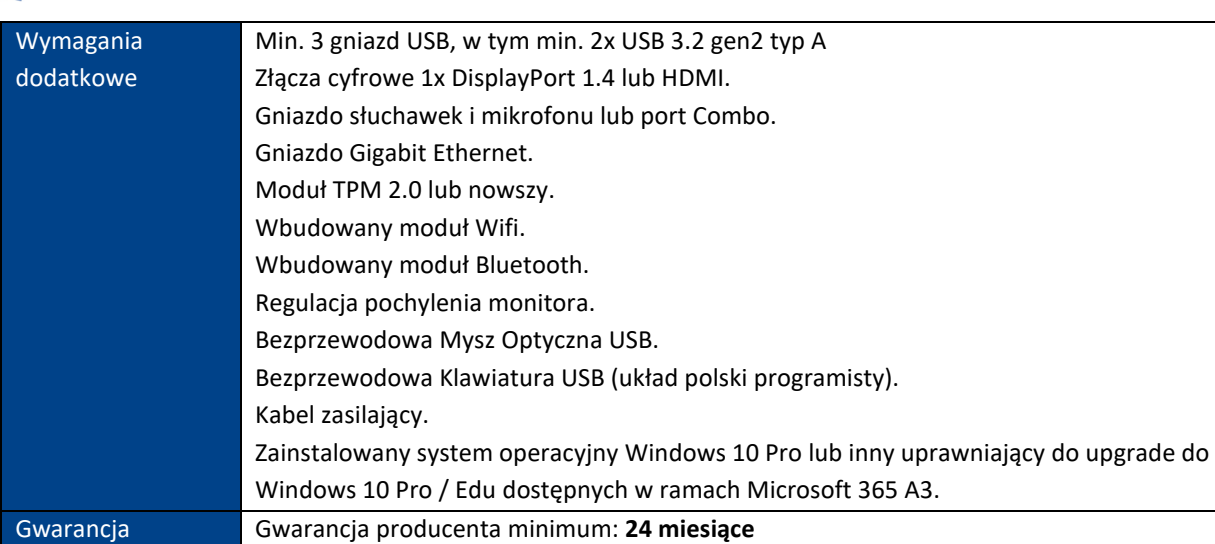

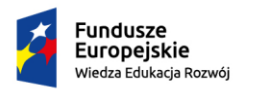

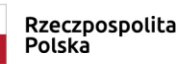

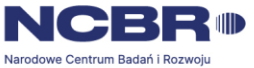

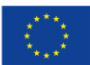

# CZĘŚĆ IV – TABLET A

#### POZYCJA NR 1 TABLET A

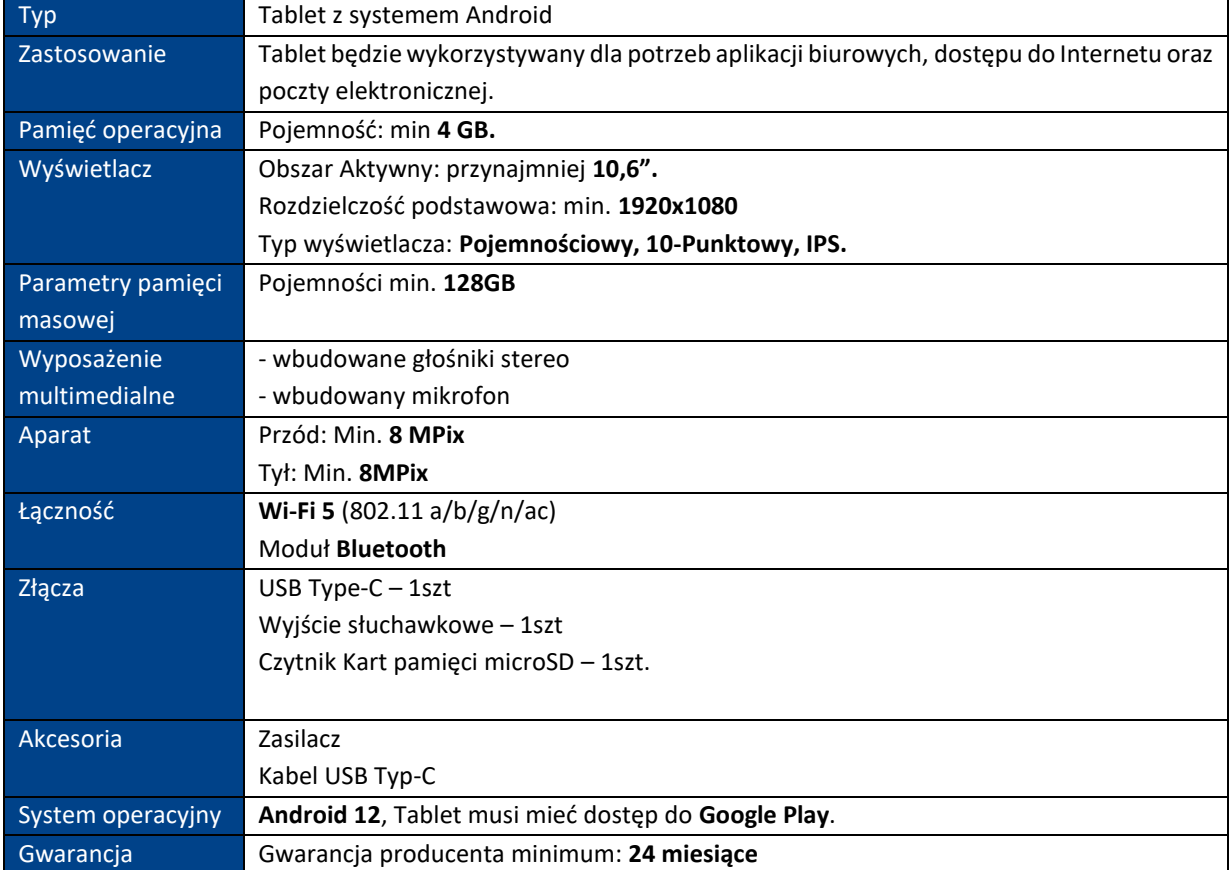

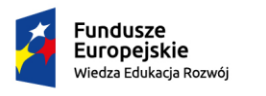

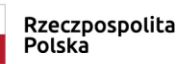

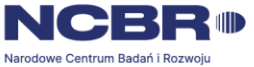

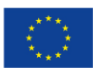

# CZĘŚĆ V – TABLET B

#### POZYCJA NR 1 TABLET B

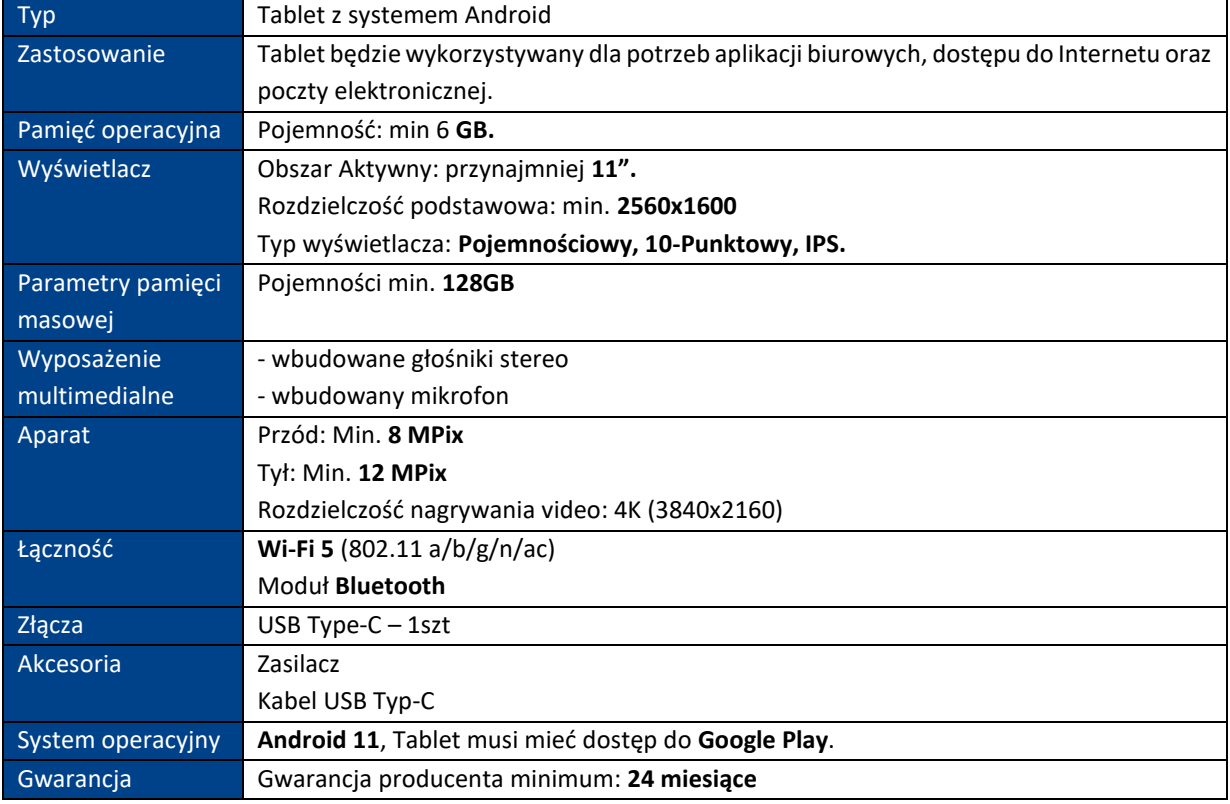

![](_page_56_Picture_0.jpeg)

![](_page_56_Picture_1.jpeg)

![](_page_56_Picture_2.jpeg)

![](_page_56_Picture_4.jpeg)

# CZĘŚĆ VI – TABLET C

#### POZYCJA NR 1 TABLET C

![](_page_56_Picture_175.jpeg)

![](_page_57_Picture_0.jpeg)

![](_page_57_Picture_1.jpeg)

![](_page_57_Picture_2.jpeg)

![](_page_57_Picture_3.jpeg)

![](_page_57_Picture_4.jpeg)

# CZĘŚĆ VII – KOMPUTER PRZENOŚNY Z SYSTEMEM IOS

## POZYCJA NR 1 KOMPUTER PRZENOŚNY Z SYSTEMEM iOS

![](_page_57_Picture_159.jpeg)

![](_page_58_Picture_0.jpeg)

![](_page_58_Picture_2.jpeg)

![](_page_58_Picture_4.jpeg)

# CZĘŚĆ VIII – KOMPUTER STACJONARNY

#### POZYCJA NR 1 KOMPUTER STACJONARNY

![](_page_58_Picture_236.jpeg)

![](_page_59_Picture_0.jpeg)

![](_page_59_Picture_2.jpeg)

![](_page_59_Picture_3.jpeg)

![](_page_59_Picture_4.jpeg)

# CZĘŚĆ IX – KOMPUTER STACJONARNY Z SYSTEMEM THIN CLIENT, MONITOR

#### POZYCJA NR 1 KOMPUTER STACJONARNY typu Thin Client

![](_page_59_Picture_219.jpeg)

![](_page_60_Picture_0.jpeg)

Rzeczpospolita<br>Polska

![](_page_60_Picture_3.jpeg)

![](_page_60_Picture_4.jpeg)

![](_page_60_Picture_181.jpeg)

![](_page_61_Picture_0.jpeg)

![](_page_61_Picture_1.jpeg)

![](_page_61_Picture_2.jpeg)

![](_page_61_Picture_3.jpeg)

![](_page_61_Picture_4.jpeg)

#### POZYCJA NR 2 MONITOR + Dedykowana stopka

![](_page_61_Picture_174.jpeg)